# **Ulotka informacyjna produktu QuantiFERON Monitor® (QFM®) ELISA 2×96**

Test wydzielania IFN-γ krwi pełnej sprawdzający reakcje na stymulanty swoistej i adaptacyjnej odpowiedzi immunologicznej

Wersja nr 1

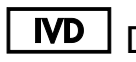

**ND** Do celów diagnostyki in vitro.

 $c\epsilon$ 

 $REF$  0650-0201

QIAGEN, 19300 Germantown Road

Germantown, MD 20874, STANY ZJEDNOCZONE

**EC REP** QIAGEN GmbH, QIAGEN Strasse 1

40724 Hilden, NIEMCY

1079024PL Wer. 03

www.QuantiFERON.com

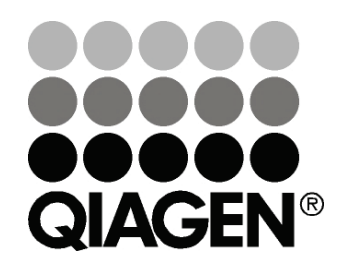

## **www.QuantiFERON.com**

## **Spis treści**

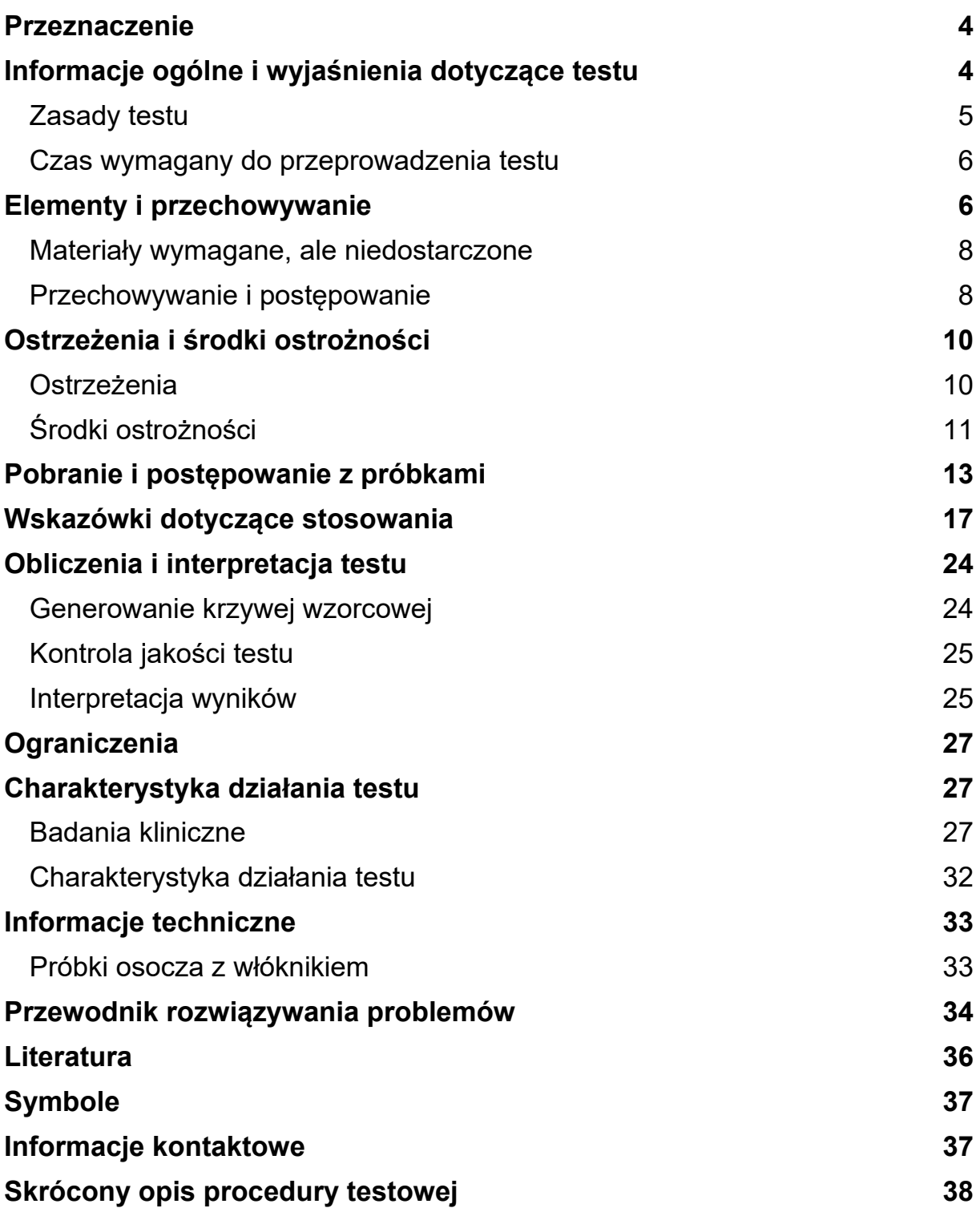

## **Przeznaczenie**

Test QuantiFERON Monitor (QFM) to diagnostyczny test in-vitro, którego celem jest wykrywanie odporności komórkowej układu odpornościowego poprzez pomiar stężenia interferonu gamma (IFN-γ) w osoczu metodą testu immunoenzymatycznego (ELISA) po inkubacji heparynizowanej krwi pełnej ze stymulantami swoistej i adaptacyjnej odpowiedzi immunologicznej. Testu używa się do wykrywania komórkowej odpowiedzi immunologicznej w obrębie populacji po przeszczepieniu narządów litych przy stosowaniu immunosupresji.

Test QFM jest przeznaczony do stosowania w połączeniu z oceną ryzyka, radiografią i innymi ocenami medycznymi oraz diagnostycznymi.

## **Informacje ogólne i wyjaśnienia dotyczące testu**

Niedobór odporności charakteryzuje zmniejszona zdolność do efektywnej odpowiedzi immunologicznej. Ta upośledzona odpowiedź lub jej zupełny brak może wynikać z pierwotnego lub nabytego (wtórnego) niedoboru odporności (1).

Pierwotne niedobory odporności są dziedziczone genetycznie i charakteryzują je niedobory konkretnych składowych układu swoistej i adaptacyjnej odpowiedzi immunologicznej (1). Niemniej jednak większość niedoborów odporności jest nabyta (wtórna) i może być spowodowana czynnikami patogennymi, lekami (jak w przypadku leczenia immunosupresyjnego po przeszczepieniu narządu), stanami chorobowymi (przykładowo w przebiegu nowotworów złośliwych, takich jak białaczka i chłoniak) lub zanieczyszczeniami środowiska (1).

Podstawy molekularne niedoboru odporności są zróżnicowane, jednakże w indukowaniu wielu z zaobserwowanych manifestacji klinicznych kluczową rolę odgrywa odporność komórkowa. W chwili obecnej rozpoznawanie i leczenie zespołów niedoboru odporności jest prowadzone przyczynowo (2, 3).

Przykładowo leczenie doraźne stanowi normę w monitorowaniu statusu niedoboru odporności komórkowej u pacjentów, którzy przeszli przeszczepienie narządu litego i którzy otrzymują leki immunosupresyjne mające tłumić działanie układu odpornościowego. Status odpowiedzi immunologicznej pacjenta na ogół jest mierzony poprzez monitorowanie poziomu leków farmakologicznych oraz ocenę stanu klinicznego/patologicznego funkcjonowania przeszczepienia (2, 3).

Wiele testów funkcji limfocytów T pozwala na pomiar odpowiedzi komórkowej układu immunologicznego na mitogeny takie, jak fitohemoaglutynina (PHA), mitogen szkarłatki i konkanawalina A (ConA); jednakże te testy pozwalają wyłącznie na pomiar funkcjonalnych zdolności limfocytów T, które są tylko podgrupą komórek biorących udział w odpowiedzi komórkowej układu immunologicznego. Staje się coraz bardziej oczywiste, że mechanizmy

odporności swoistej w ogromnym stopniu przyczyniają się do obrony hosta, samodzielnie lub poprzez wzmocnienie odpowiedzi swoistych limfocytów T. W związku z tym funkcjonalne odpowiedzi swoistych (komórki NK, naturalni zabójcy) i adaptacyjnych (limfocyty T) komórek układu odpornościowego razem pozwalają na wszechstronniejszą analizę odporności komórkowej (2, 3).

Test QFM to diagnostyczny test in-vitro wykorzystujący połączenie stymulantów (pod postacią peletki LyoSphere™), który w swoisty sposób stymuluje różne typy komórek związane ze swoistą i adaptacyjną odpowiedzią immunologiczną. Funkcjonalny status immunologiczny pacjenta ocenia się poprzez pomiar odpowiedzi na stymulację swoistej i adaptacyjnej odpowiedzi układu immunologicznego odpowiednio za pośrednictwem agonistów receptora TLR (ang. Toll Like Receptor, receptor toll-podobny) i receptora limfocytów T (TCR). Wykrywanie interferonu gamma (IFN-γ) w teście ELISA zapewnia jakościowy i ilościowy sposób pomiaru komórkowej odpowiedzi immunologicznej.

## **Zasady testu**

Test QFM wykorzystuje liofilizowane stymulanty (QFM LyoSphere™), które dodaje się do heparynizowanej krwi pełnej. Inkubacja krwi trwa od 16 do 24 godzin, po upływie których pobierane jest osocze, a następnie testowane na obecność IFN-γ wytwarzanego w odpowiedzi na stymulanty.

Test QFM jest wykonywany w kilku etapach. Najpierw następuje pobranie krwi pełnej do probówki na pobraną krew QFM. Następnie do probówki dodaje się peletkę QFM LyoSphere i inkubuje całość w temperaturze 37°C, maksymalnie w ciągu 8 godzin od pobrania próbki. Po upływie okresu inkubacji trwającego od 16 do 24 godzin probówki należy odwirować, usunąć osocze i zmierzyć stężenie IFN-γ (w międzynarodowych jednostkach na ml, IU/ml) z wykorzystaniem testu ELISA i porównaniem do zakresu oczekiwanych wartości w celu scharakteryzowania odpowiedzi immunologicznej u pacjenta.

Test QFM zapewnia jakościowy i ilościowy sposób pomiaru komórkowej odpowiedzi immunologicznej. Wyniki testu QFM mogą nie pozwolić na bezpośrednie ujęcie ilościowe poziomu supresji układu odpornościowego.

Ilość IFN-γ w próbkach osocza zawartych w probówkach może często przekraczać górne ograniczenia większości czytników ELISA, także wtedy, gdy u badanej osoby występuje umiarkowana immunosupresja. Zaleca się rozcieńczać próbki osocza w stosunku 1 do 10 i/lub 1 do 100 z wykorzystaniem zielonego rozcieńczalnika oraz oznaczać w teście ELISA razem z nierozcieńczonym osoczem.

**Uwaga**: wartość graniczna testu QFM może się zmieniać w zależności od poziomu immunosupresji u danego pacjenta oraz indywidualnych czynników związanych z przeszczepieniem.

Zarys interpretacji wyników testu QFM opisano w części "Interpretacja wyników" na stronie 25 niniejszej ulotki informacyjnej.

## **Czas wymagany do przeprowadzenia testu**

Szacunkowy czas wymagany do przeprowadzenia testu QFM został przedstawiony poniżej. Przedstawiono także czas testowania wielu próbek podzielonych na partie.

Inkubacja probówek z krwią w temperaturze 37°C: od 16 do 24 godzin

ELISA: Około 3 godziny na 1 płytkę ELISA (do 88 próbek)

<1 godzina pracy

od 10 do 15 minut na każdą dodatkową płytkę

## **Elementy i przechowywanie**

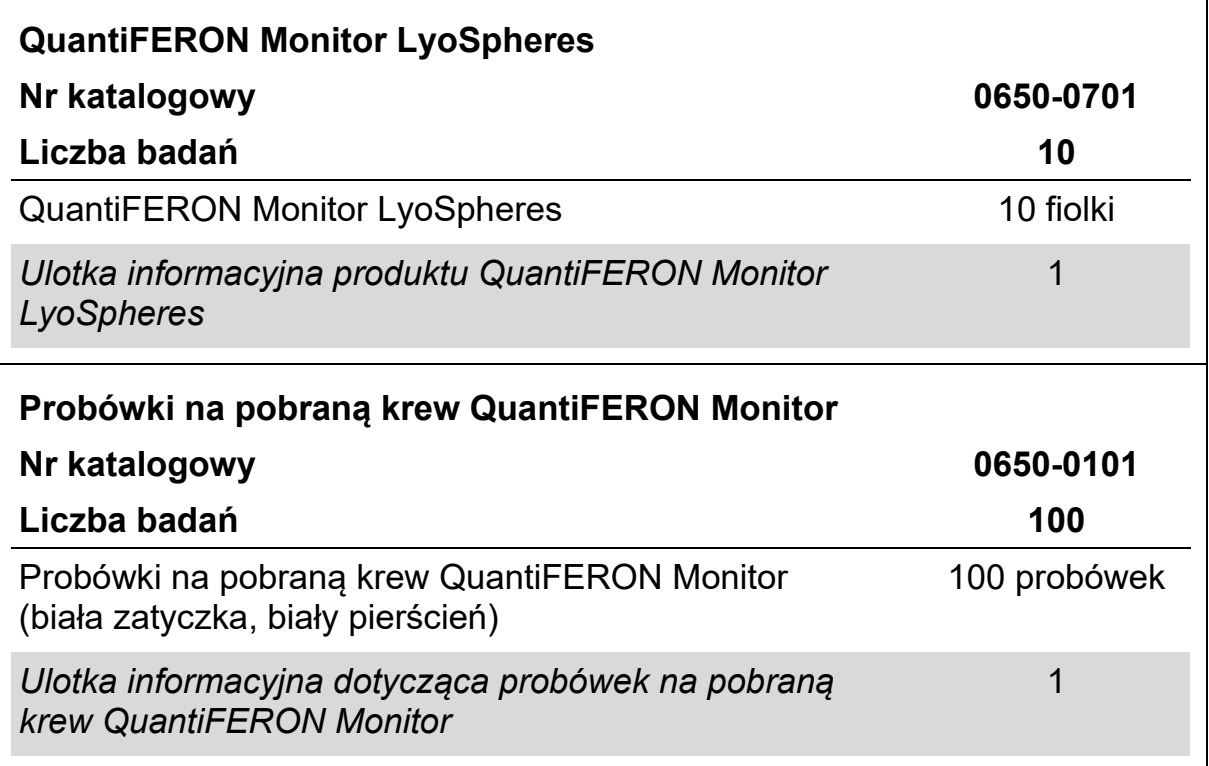

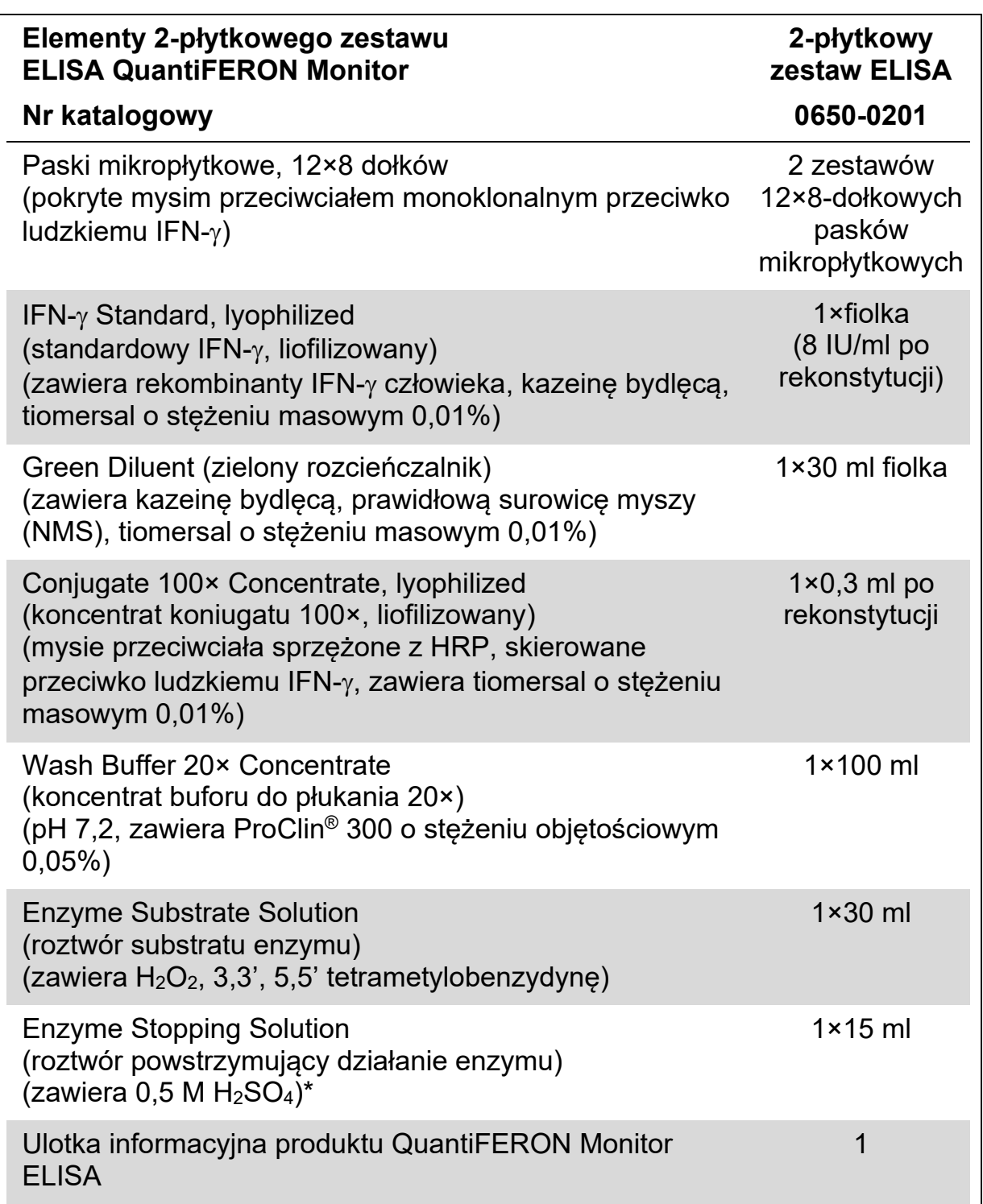

\* Zawiera kwas siarkowy. Środki ostrożności — patrz strona 11.

### **Materiały wymagane, ale niedostarczone**

- $\blacksquare$  Cieplarka 37°C\*, CO<sub>2</sub> niewymagane
- Skalibrowane pipety o zmiennej objętości\*
- Kalibrowane pipety wielokanałowe† do podawania ilości wynoszącej od 50 µl do 100 µl z jednorazowymi końcówkami
- Wstrząsarka mikropłytkowa†
- $\blacksquare$  Woda dejonizowana lub destylowana, 2 litry
- $\blacksquare$  Płuczka mikropłytek (zalecana płuczka automatyczna)
- Czytnik mikropłytkowy† wyposażony w filtr 450 nm oraz filtr referencyjny 620–650 nm
- Wyskalowana menzurka pomiarowa
- Bezpyłowe ręczniki chłonne

### **Przechowywanie i postępowanie**

#### **Probówki do pobierania krwi**

Probówki na pobraną krew QFM należy przechowywać w temperaturze pomiędzy 4 i 25°C. Probówki na pobraną krew QFM w czasie napełniania krwią i mieszania powinny mieć temperaturę pomiędzy 17 i 25°C.

#### **LyoSpheres**

Peletki QFM LyoSpheres należy przechowywać w temperaturze od 2 do 8°C.

#### **Zestaw odczynników ELISA**

Odczynniki zestawu ELISA należy przechowywać w temperaturze od 2 do 8°C.

Chronić roztwór substratu enzymu przed bezpośrednim światłem słonecznym.

Należy upewnić się, że dokonano sprawdzenia i kalibracji aparatów zgodnie z zaleceniami producenta.

#### **Rekonstytuowane i nieużywane odczynniki ELISA**

Instrukcje na temat rekonstytuowania odczynników ELISA — patrz część "Etap 2 — test ELISA IFN- $\gamma$ " na stronie 18.

■ Rekonstytuowany zestaw standardowy można przechowywać przez okres maksymalnie 3 miesięcy w przypadku przechowywania w temperaturze od 2 do 8°C.

Należy zapisać datę rekonstytuowania zestawu standardowego.

■ Po rekonstytuowaniu nieużywany koncentrat koniugatu 100× należy przechowywać w temperaturze od 2 do 8°C. Musi on zostać wykorzystany w ciągu 3 miesięcy.

Należy zapisać datę rekonstytuowania koniugatu.

- Koniugat w stężeniu roboczym należy wykorzystać w ciągu 6 godzin od jego przygotowania (patrz tabela 1).
- Bufor do płukania w stężeniu roboczym można przechowywać w temperaturze pokojowej (22±5°C) przez okres wynoszący do 2 tygodni.

## **Ostrzeżenia i środki ostrożności**

#### **Do celów diagnostyki in vitro**

W czasie pracy ze środkami chemicznymi należy zawsze używać odpowiedniego fartucha laboratoryjnego, rękawiczek jednorazowych i okularów ochronnych. W celu uzyskania dodatkowych informacji należy zapoznać się z kartami charakterystyki (ang. Safety Data Sheet, SDS). Są one dostępne w Internecie w wygodnym formacie PDF pod adresem www.qiagen.com/safety. Na tej stronie można wyszukiwać, wyświetlać i drukować karty charakterystyki dla wszystkich zestawów i składników zestawów firmy QIAGEN.

## **Ostrzeżenia**

- Test QFM zapewnia jakościowy i ilościowy sposób pomiaru komórkowej odpowiedzi immunologicznej. Wyniki testu QFM mogą nie pozwolić na bezpośrednie ujęcie ilościowe poziomu supresji układu odpornościowego.
- Przy określaniu statusu immunologicznego danego pacjenta, wyniki testu QFM należy wykorzystywać w kontekście stanu klinicznego, wywiadu lekarskiego oraz innych wskaźników klinicznych.
- Wartość graniczna testu QFM może się zmieniać w zależności od poziomu immunosupresji u danego pacjenta oraz indywidualnych czynników związanych z przeszczepieniem.

## **Środki ostrożności**

Wyłącznie do celów diagnostyki in vitro.

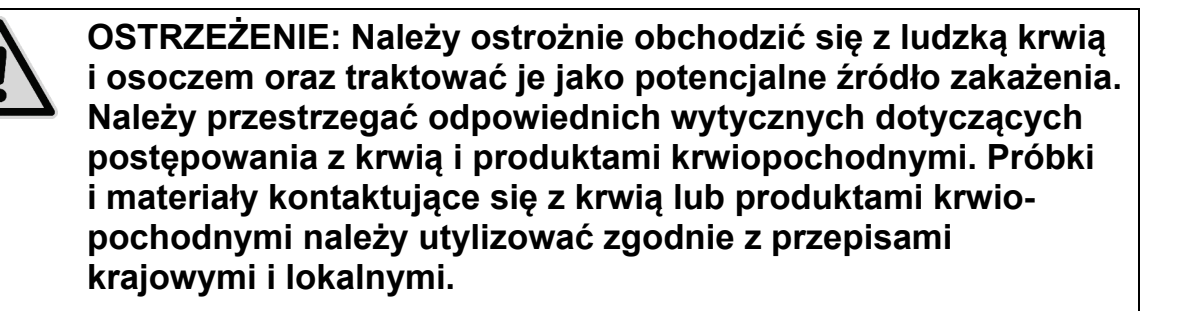

Do składników testu QuantiFERON Monitor ELISA zastosowanie mają następujące zwroty dotyczące zagrożeń i środków ostrożności.

#### **Zwroty dotyczące zagrożeń**

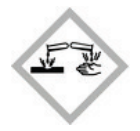

#### **QuantiFERON Enzyme Stopping Solution (roztwór powstrzymujący działanie enzymu QuantiFERON)**

Zawiera: kwas siarkowy. Uwaga! Może powodować korozję metali. Działa drażniąco na skórę. Działa drażniąco na oczy. Stosować rękawice ochronne/ odzież ochronną/ ochronę oczu/ ochronę twarzy.

#### **QuantiFERON Enzyme Substrate Solution (roztwór substratu enzymu QuantiFERON)**

Uwaga! Powoduje słabe podrażnienie skóry. Stosować rękawice ochronne/ odzież ochronną/ ochronę oczu/ ochronę twarzy.

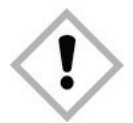

#### **QuantiFERON Green Diluent (zielony rozcieńczalnik QuantiFERON)**

Zawiera: trisodium 5-hydroxy-1-(4-sulphophenyl)-4-(4-sulphophenylazo) pyrazole-3-carboxylate. Zawiera: tartrazyna. Uwaga! Może powodować reakcję alergiczną skóry. Stosować rękawice ochronne/ odzież ochronną/ ochronę oczu/ ochronę twarzy.

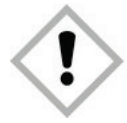

#### **QuantiFERON Wash Buffer 20× Concentrate (koncentrat 20× buforu do płukania QuantiFERON)**

Zawiera: Mixture of 5-Chloro-2-methyl-4-isothiazolin-3-one and 2-Methyl-2H-isothiazol-3-one (3:1). Działa szkodliwie na organizmy wodne, powodując długotrwałe skutki. Unikać uwolnienia do środowiska.

#### **Dodatkowe informacje**

Karty charakterystyki: www.qiagen.com/safety

- Odstępstwa od procedur opisanych w *ulotce informacyjnej testu ELISA QuantiFERON Monitor (QFM)* mogą prowadzić do błędnych wyników. Przed użyciem należy dokładnie przeczytać podane instrukcje.
- **Ważne:** Przed użyciem sprawdzić fiolki. Nie używać fiolek zawierających koniugat, standardowy IFN-γ lub peletkę QFM LyoSphere, jeśli widoczne są oznaki uszkodzenia lub jeśli doszło do naruszenia gumowej plomby. Nie używać pękniętych fiolek. Aby w bezpieczny sposób zutylizować fiolki, należy postępować zgodnie z odpowiednimi środkami ostrożności. Zalecenie: Aby ograniczyć do minimum ryzyko urazu spowodowanego przez metalowy kapsel, przy otwieraniu fiolek z koniugatem, standardowym IFN-γ lub peletką QFM LyoSphere należy używać narzędzia do zdejmowania kapsli.
- Nie korzystać z zestawu ELISA, jeśli przed użyciem dowolna butelka z odczynnikiem nosi ślady uszkodzeń lub przecieka.
- $\blacksquare$  Nie wolno mieszać pasków mikropłytkowych, standardowego IFN- $\gamma$ , zielonego rozcieńczalnika lub koncentratu koniugatu 100× z różnych partii zestawów QFM ELISA. Inne odczynniki (koncentrat buforu do płukania 20×, roztwór substratu enzymu i roztwór powstrzymujący działanie enzymu można wymieniać między zestawami pod warunkiem, że nie upłynęła data ważności odczynników i zarejestrowane są szczegóły partii.
- Utylizować nieużywane odczynniki i próbki biologiczne zgodnie z przepisami lokalnymi i krajowymi dotyczącymi bezpieczeństwa i ochrony środowiska.
- Nie korzystać z probówek na pobrana krew QFM, peletek QFM LyoSphere ani zestawów QFM ELISA po upływie ich terminu ważności.
- Upewnić się, że skalibrowano i zatwierdzono do użytku sprzęt laboratoryjny.

## **Pobranie i postępowanie z próbkami**

Test QFM należy wykonywać wyłącznie przy użyciu krwi pełnej pobranej do probówki na pobraną krew z heparyną litową lub bezpośrednio do probówki na pobraną krew QFM. Do przeprowadzenia testu potrzebny jest 1 ml krwi pełnej. Należy prawidłowo opisać probówki na pobraną krew, łącznie z podaniem godziny pobrania próbki krwi.

**Ważne**: zarówno stymulacja próbek z krwią (tzn. dodanie peletki QFM LyoSphere do 1 ml porcji krwi), jak i dalsza inkubacja w temperaturze 37°C, musi nastąpić w ciągu 8 godzin od pobrania próbki krwi.

Przed inkubacją próbki krwi należy przechowywać w temperaturze pokojowej  $(22± 5°C)$ .

#### **W celu zapewnienia optymalnych wyników należy przestrzegać następującej procedury:**

**1. Prawidłowo opisać probówki.**

Upewnić się, że wszystkie próbki na pobraną krew QFM są prawidłowo opisane z podaniem danych pacjenta oraz godziną pobrania próbki krwi.

**2. Od każdego pacjenta należy pobrać 1 ml krwi, nakłuwając żyłę i pobierając krew bezpośrednio do probówki na pobraną krew QFM. Ten zabieg powinna wykonywać osoba przeszkolona w zakresie pobierania krwi z żył.**

**Ważna informacja**: w czasie napełniania krwią probówki powinny mieć temperaturę pomiędzy 17–25°C.

Probówki na pobraną krew QFM można stosować na wysokości do 810 metrów nad poziomem morza.

Ponieważ probówki o pojemności 1 ml stosunkowo wolno napełniają się krwią, pozostawić probówkę na igle przez 2–3 sekundy po pozornym zakończeniu napełniania probówki. Zagwarantuje to pobranie odpowiedniej objętości.

Czarny znacznik umieszczony na boku etykiety probówki na pobraną krew QFM wskazuje objętość napełnienia wynoszącą 1 ml. Probówki na pobraną krew QFM są przeznaczone do pobrania 1 ml ± 10% i zapewniają optymalne działanie w podanym zakresie. Jeżeli poziom krwi wykracza poza zakres wskazywany linią, należy pobrać nową próbkę krwi.

Jeśli do pobierania krwi jest stosowana igła motylkowa, należy zastosować wstępną probówkę na pobraną krew, aby przed pobraniem krwi do probówki na pobraną krew QFM upewnić się, że przewód jest wypełniony krwią.

W przypadku stosowania probówek na pobraną krew QFM na wysokości przekraczającej 810 m lub w razie pobrania zbyt małej objętości krwi, można pobrać krew przy użyciu strzykawki i natychmiast przelać 1 ml krwi do probówki na pobraną krew QFM. Z przyczyn bezpieczeństwa tę

czynność najlepiej jest przeprowadzić w następujący sposób: zdjąć igłę strzykawki i zachowując odpowiednie procedury bezpieczeństwa, zdjąć zatyczkę z probówki na pobraną krew QFM, a następnie przelać do niej 1 ml krwi (do środka poziomu czarnego znacznika po bocznej stronie etykiety). Zatkać starannie probówkę za pomocą zatyczki i wymieszać zawartość w następujący sposób.

Jeżeli stosowana jest opaska uciskowa, należy ją jak najszybciej poluzować po wprowadzeniu igły w naczynie żylne, aby uniknąć zmian ciśnienia, które mogłyby wpłynąć na objętość krwi.

Alternatywnym sposobem postępowania jest pobranie krwi do ogólnej probówki na pobraną krew, zawierającej heparynę litową jako antykoagulant, a następnie przeniesienie jej do probówki na pobraną krew QFM. Jako środka zapobiegającego koagulacji krwi należy używać wyłącznie heparyny litowej, ponieważ inne antykoagulanty zakłócają przebieg próby. Napełnić probówkę na pobraną krew (minimalna objętość 3 ml) i delikatnie wymieszać, obracając kilkakrotnie probówkę, aby rozpuścić heparynę. Przed przeniesieniem krwi do probówki na pobraną krew QFM w celu stymulacji za pomocą peletki QFM LyoSphere należy ją utrzymywać w temperaturze pokojowej (22±5°C). Sprawdzić, czy krew jest dokładnie wymieszana, delikatnie obracając probówkę bezpośrednio przed rozdzieleniem. Odmierzyć 1 ml porcję krwi do probówki na pobraną krew QFM. Wykonać dozowanie w sposób aseptyczny przy zastosowaniu odpowiednich procedur bezpieczeństwa, zdejmując zatyczkę z probówki na pobraną krew QFM, a następnie przelewając do probówki 1 ml krwi (do środka poziomu czarnego znacznika po bocznej stronie etykiety). Zatkać starannie probówki za pomocą zatyczek i wymieszać zawartość w następujący sposób.

**3. Natychmiast po napełnieniu probówek delikatnie wymieszać je kilka razy, aby rozpuścić heparynę.**

**Ważne**: nadmiernie żywiołowe wytrząsanie może uszkodzić żel i doprowadzić do zafałszowania wyników.

**4. Tuż przed użyciem wyrównać temperaturę peletek QFM LyoSphere z temperaturą pokojową (22±5°C).**

#### **5. W aseptyczny sposób dodać jedną peletkę QFM LyoSphere do 1 ml krwi.**

Zdjąć zatyczkę probówki na pobraną krew.

Delikatnie ostukać fiolkę z peletką QFM LyoSphere o twardą powierzchnię, aby dopilnować umieszczenia peletki QFM LyoSphere na spodzie fiolki. Otworzyć fiolkę z peletką QFM LyoSphere, najpierw zdejmując metalowy kapsel, a następnie gumowy korek.

Ostrożnie przenieść peletkę QFM LyoSphere do 1 ml krwi, wyrównując krawędź szklanej fiolki z krawędzią probówki na pobraną krew QFM, a

następnie delikatnie odwracając fiolkę w celu przeniesienia peletki QFM LyoSphere do probówki na pobraną krew QFM (patrz rys. 1).

**Ważne**: jeżeli peletka QFM LyoSphere spadnie poza probówkę na pobraną krew QFM, należy ją wyrzucić i otworzyć drugą fiolkę z peletką QFM LyoSphere.

**Ważne**: nie wolno pozostawiać fiolki z peletką QFM LyoSphere przez dłuższy czas bez zamykania. Peletkę QFM LyoSphere należy dodać do krwi jak najszybciej od otwarcia fiolki.

Jeżeli peletki QFM LyoSphere są dodawane do krwi pobranej do probówki na pobraną krew QFM, należy następnie dopilnować ponownego założenia zatyczki probówki na odpowiednią probówkę z próbką.

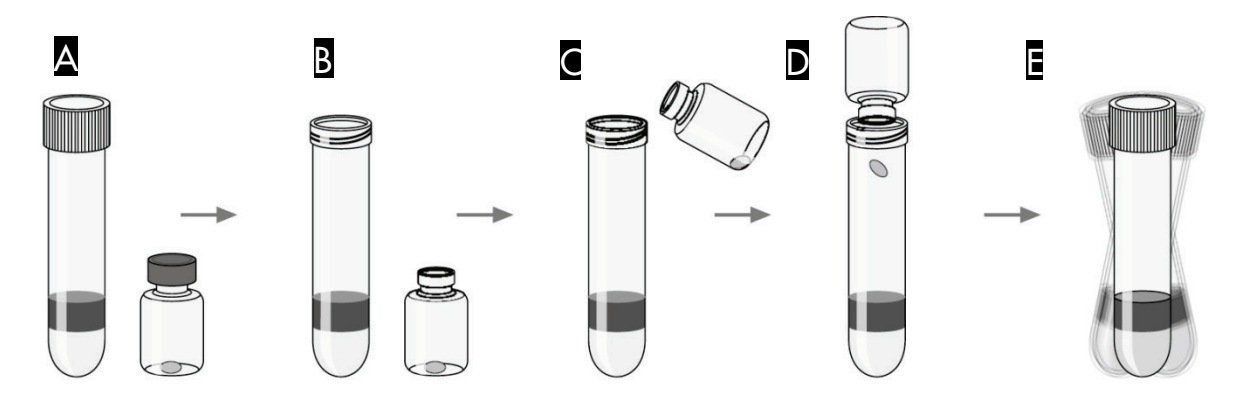

**Rysunek 1. Dodawanie peletki QFM LyoSphere. A** Probówka na pobraną krew QFM i fiolka z peletką QFM LyoSphere. **B** Zdjąć zatyczkę z probówki na pobraną krew QFM, a następnie zdjąć z fiolki z peletką QFM LyoSphere metalowy kapsel i gumowy korek. **C** Natychmiast przenieść peletkę QFM LyoSphere do krwi, wyrównując krawędź szklanej fiolki z krawędzią probówki na pobraną krew. **D** Następnie delikatnie odwrócić fiolkę, aby przenieść peletkę LyoSphere do probówki na pobraną krew. **E** Ponownie zamknąć probówkę na pobraną krew QFM zatyczką i wstrząsnąć od 5 do 10 razy.

**6. Zamknąć zatyczką probówkę na pobraną krew QFM i delikatnie potrząsnąć 5–10 razy, z siłą wyłącznie niezbędną do upewnienia się, że doszło do zupełnego rozpuszczenia peletki QFM LyoSphere.** Peletkę QFM LyoSphere przyklejoną do wewnętrznej powierzchni probówki można rozpuścić, oklejając ją krwią podczas odwracania probówki.

Należy dopilnować jak najszybszego ponownego zamknięcia zatyczką probówki na pobraną krew QFM po dodaniu peletki LyoSphere, aby zapobiec dodaniu do tej samej probówki drugiej peletki.

**Uwaga**: ponieważ peletka QFM LyoSphere jest biała, po rozpuszczeniu przestanie być widoczna w krwi.

**Ważne**: nadmiernie żywiołowe wytrząsanie może uszkodzić żel i doprowadzić do zafałszowania wyników.

**7. Po dodaniu i rozpuszczeniu peletki QFM LyoSphere probówki na pobraną krew QFM należy możliwie jak najszybciej poddać inkubacji w temperaturze 37±1°C, maksymalnie w ciągu 8 godzin od pobrania krwi.**

## **Wskazówki dotyczące stosowania**

#### **Etap 1 — inkubacja krwi i pobranie osocza**

#### **Dostarczone materiały**

 $\blacksquare$  Probówki na pobraną krew QFM (patrz część "Elementy i przechowywanie", strona 6)

#### **Materiały wymagane, ale niedostarczone**

**Patrz część "Materiały wymagane, ale niedostarczone", strona 8** 

#### **Procedura**

**1. Przeprowadzić inkubację probówek na pobraną krew QFM z 1 ml porcjami krwi i peletką QFM LyoSphere przez okres od 16 do 24 godzin w pozycji PIONOWEJ w temperaturze 37±1°C.**

**Uwaga:** inkubator nie wymaga CO<sub>2</sub> ani nawilżania.

Po zakończeniu inkubacji probówki na pobraną krew QFM można przechowywać przed odwirowaniem przez maksymalnie 3 dni w temperaturze od 4 do 27°C.

**2. Pobieranie osocza (po inkubacji) można wykonać przez odwirowanie probówek na pobraną krew QFM przez 15 minut przy względnej sile odśrodkowej (RCF) wynoszącej od 2000 do 3000** *g***. Czop żelowy spowoduje oddzielenie komórek od osocza. Jeżeli tak się nie stanie, należy ponownie odwirować probówki.**

Możliwe jest pobranie osocza bez przeprowadzenia odwirowania, jednak przy usuwaniu osocza należy przedsięwziąć szczególną ostrożność, aby nie naruszyć komórek.

#### **3. Próbki osocza można pobierać jedynie za pomocą pipety.**

**Ważne**: po odwirowaniu i przed pobraniem należy koniecznie unikać pipetowania i mieszania osocza. Przez cały czas należy uważać na materiał umieszczony na powierzchni żelu.

Próbki osocza można załadować bezpośrednio z odwirowanych probówek na pobraną krew QFM na płytkę QFM ELISA, także w przypadku wykorzystywania automatycznych stacji roboczych ELISA.

Próbki osocza można przechowywać przez maksymalnie 28 dni w temperaturze od 2°C do 8°C lub, w przypadku pobrania, w temperaturze –20°C przez dłuższy czas. Porcje pobranych próbek osocza trzeba zamknąć hermetycznie przed przekazaniem ich do magazynu.

Przy pobieraniu próbek osocza należy pobrać przynajmniej 150 µl osocza, aby w razie potrzeby umożliwić wielokrotne testy.

Ilość IFN-γ w próbkach osocza zawartych w probówkach może często przekraczać górne ograniczenia większości czytników ELISA, także wtedy, gdy u badanej osoby występuje umiarkowana immunosupresja. Zaleca się rozcieńczać próbki osocza w stosunku 1 do 10 i/lub 1 do 100 z wykorzystaniem zielonego rozcieńczalnika oraz oznaczać w teście ELISA razem z nierozcieńczonym osoczem (patrz część Etap 2 — test ELISA IFN-γ).

#### **Etap 2 — test ELISA IFN-**γ

#### **Dostarczone materiały**

■ 2-płytkowy zestaw ELISA QuantiFERON Monitor (patrz część "Elementy i przechowywanie", strona 6)

#### **Materiały wymagane, ale niedostarczone**

Patrz część "Materiały wymagane, ale niedostarczone", strona 8

#### **Przygotowanie**

Ilość IFN-γ w próbkach osocza zawartych w probówkach może często przekraczać górne ograniczenia większości czytników ELISA, także wtedy, gdy u badanej osoby występuje umiarkowana immunosupresja. Zalecenie: rozcieńczać próbki osocza w stosunku 1 do 10 i/lub 1 do 100 z wykorzystaniem zielonego rozcieńczalnika oraz oznaczać w teście ELISA razem z nierozcieńczonym osoczem.

W sytuacji ciężkiej immunosupresji pacjenta przygotowanie i oznaczenie tylko nierozcieńczonej próbki osocza może wystarczyć do uzyskania wyniku ilościowego.

**Uwaga**: do interpretacji wyników należy używać wyniki oznaczania próbek, które zawierają się w zakresie testu ELISA QFM (czyli do 10 IU/ml). Jeżeli wynik nierozcieńczonego osocza wykracza poza zakres testu ELISA QFM, jako wynik zgłaszany należy wykorzystać najniższe rozcieńczenie, jakie pozwala uzyskać wynik w zakresie testu ELISA QFM (z uwzględnieniem współczynnika rozcieńczenia).

#### **Procedura**

- **1. Wszystkie próbki osocza i odczynniki z wyjątkiem koncentratu koniugatu 100× muszą osiągnąć temperaturę pokojową (22±5°C) przed ich wykorzystaniem. Odczekać przynajmniej 60 minut w celu doprowadzenia próbek do temperatury pokojowej.**
- **2. Usunąć z ramki mikropłytki niepotrzebne paski, zamknąć w torbie foliowej i włożyć do lodówki w celu przechowywania do momentu, gdy ponownie będą potrzebne.**

Pozostawić co najmniej jeden pasek na potrzeby wzorców QFM oraz liczbę pasków odpowiednią do liczby pacjentów biorących udział w testach. Po użyciu należy pozostawić ramkę i pokrywę do wykorzystania z pozostałymi paskami.

**3. Przeprowadzić rekonstytuowanie liofilizowanego wzorca IFN-**γ **z wykorzystaniem wody dejonizowanej lub destylowanej w ilości podanej na etykiecie fiolki z wzorcem. Delikatnie wymieszać zawartość, aby zminimalizować spienianie i zapewnić pełne przesycanie. Rekonstytuowanie wzorca do określonej objętości spowoduje powstanie roztworu o stężeniu 8,0 IU/ml.**

**Ważne**: objętość rekonstytucji wzorca IFN-γ jest różna w różnych partiach. Należy przeczytać etykietę fiolki z wzorcem, aby upewnić się, że stosowana jest odpowiednia objętość wody dejonizowanej lub destylowanej.

Użyć zrekonstytuowanego zestawu standardowego do utworzenia rozcieńczenia w stosunku 1 do 2, a następnie serii rozcieńczeń IFN-γ w stosunku 1 do 4 w zielonym rozcieńczalniku (GD) (patrz rysunek 2). S1 (wzorzec 1) zawiera 4,0 IU/ml, S2 (wzorzec 2) zawiera 1,0 IU/ml, S3 (wzorzec 3) zawiera 0,25 IU/ml i S4 (wzorzec 4) zawiera 0 IU/ml (sam GD). Wzorce należy wyznaczyć dwukrotnie. Przygotować nowe roztwory zestawu standardowego dla wszystkich sesji ELISA.

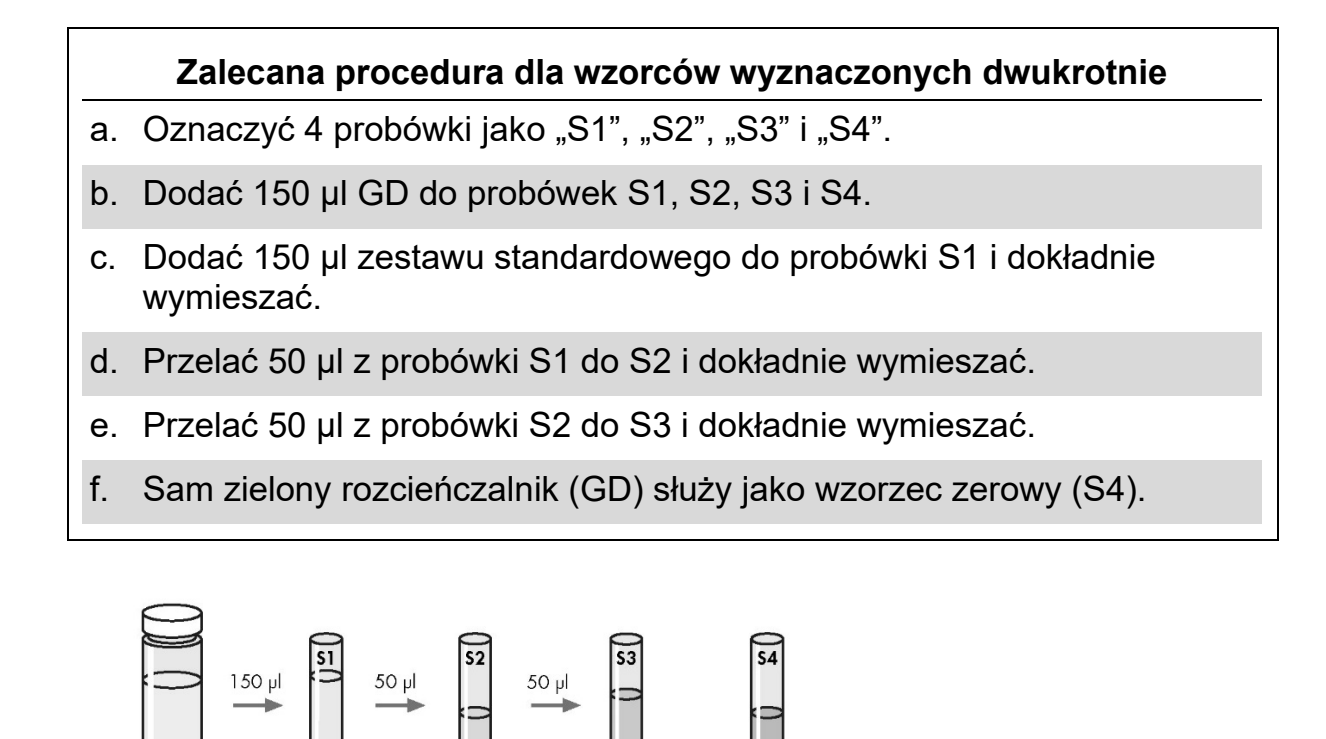

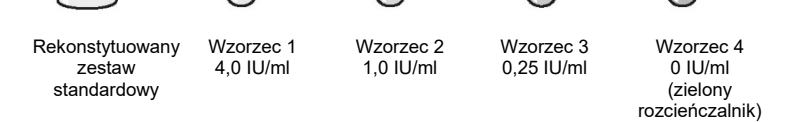

**Rysunek 2. Przygotowanie krzywej wzorcowej.**

**4. Przeprowadzić rekonstytuowanie liofilizowanego koncentratu koniugatu 100× z użyciem 0,3 ml wody dejonizowanej lub destylowanej. Delikatnie wymieszać zawartość, aby zminimalizować spienianie i zapewnić pełne przesycanie koniugatu.**

Koniugat w stężeniu roboczym jest uzyskiwany poprzez rozcieńczenie wymaganej ilości rekonstytuowanego koncentratu koniugatu 100× w zielonym rozcieńczalniku w sposób przedstawiony w Tabeli 1 — Przygotowanie koniugatu. Natychmiast po wykorzystaniu koncentratu koniugatu 100× schłodzić go do temperatury od 2 do 8°C. Stosować wyłącznie zielony rozcieńczalnik.

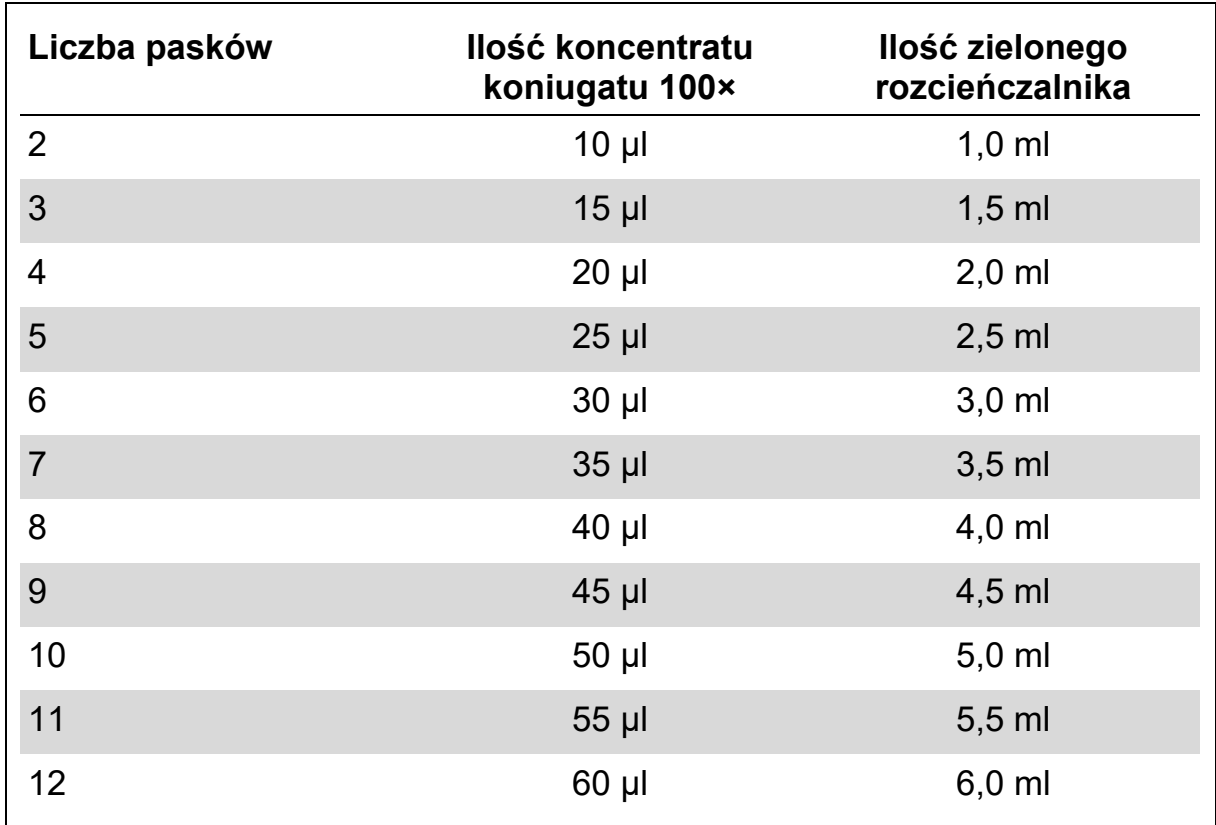

#### **Tabela 1. Przygotowywanie koniugatu**

**5. W przypadku próbek osocza pobranych z probówek na pobraną krew i następnie zamrożonych lub przechowywanych przed przeprowadzeniem testu, należy je dokładnie wymieszać przed dodaniem do studzienki testu ELISA.**

**Ważne**: w przypadku dodawania próbek osocza bezpośrednio z odwirowanych probówek QFM należy unikać mieszania osocza. Przez cały czas należy uważać na materiał umieszczony na powierzchni żelu.

#### **6. Zalecenie: Rozcieńczać próbki osocza w stosunku 1 do 10.**

- Dodać 90 µl zielonego rozcieńczalnika (GD) do probówki opisanej informacjami pacjenta i rozcieńczeniem "1:10".
- Nastepnie dodać 10 µl wymieszanych próbek osocza (szczegółowe informacje na temat wymieszanych próbek osocza w porównaniu do próbek dodawanych bezpośrednio z odwirowanych probówek QFM zawiera punkt 5).
- Dokładnie wymieszać pipetą, przy ograniczaniu spieniania do minimum.

#### **7. Zalecenie: Rozcieńczać próbki osocza w stosunku 1 do 100.**

- **Przygotować rozcieńczenie 1:10 (patrz powyższy punkt 6).**
- Dodać 90 µl zielonego rozcieńczalnika (GD) do probówki opisanej informacjami pacjenta i rozcieńczeniem "1:100".
- Dodać 10 µl rozcieńczenia 1:10.
- Dokładnie wymieszać pipeta, przy ograniczaniu spieniania do minimum.

#### **Zalecenie: Oznaczyć poniższe próbki równolegle i w podanej kolejności:**

 $\blacksquare$  Bez rozcieńczenia, 1:10, 1:100

Oprogramowanie analityczne QFM Analysis Software obsługuje również następujące opcje próbek od pacjenta:

- Bez rozcieńczenia
- $1:10$
- $\blacksquare$  1:100
- $\blacksquare$  1:10, 1:100
- Bez rozcieńczenia, 1:10
- **8. Za pomocą pipety wielokanałowej dodać 50 µl świeżo przygotowanego koniugatu w stężeniu roboczym do odpowiednich dołków ELISA.**
- **9. Za pomocą pipety wielokanałowej dodać 50 µl testowej próbki osocza do odpowiednich studzienek. Następnie dodać 50 µl każdego z wzorców od 1 do 4. Oznaczyć wzorce w dwóch powtórzeniach.**
- **10. Przykryć wszystkie płytki wieczkiem i dokładnie wymieszać koniugat i próbki osocza/wzorce, korzystając z wstrząsarki mikropłytkowej przez minutę. Unikać rozbryzgiwania.**
- **11. Przeprowadzić inkubację przez okres 120±5 minut w temperaturze pokojowej (22±5°C).**

Podczas inkubacji nie należy wystawiać płytek na bezpośrednie działanie światła słonecznego.

**12. W czasie inkubacji rozcieńczyć 1 część koncentratu 20× buforu do płukania z 19 częściami wody dejonizowanej lub destylowanej i dokładnie wymieszać. Dostarczona ilość koncentratu 20× buforu do płukania jest wystarczająca do przygotowania 2 litrów buforu do płukania w stężeniu roboczym.**

Co najmniej raz na 6 cykli przemyć studzienki w płuczce mikropłytek przy użyciu 400 µl buforu do płukania w stężeniu roboczym. Zalecane jest stosowanie płuczki automatycznej.

Dokładne mycie jest bardzo ważnym czynnikiem działania testu. Podczas każdego cyklu przemywania wszystkie dołki powinny być **całkowicie wypełnione** buforem. Zalecenie: w celu uzyskania najlepszych rezultatów należy zalewać studzienki na przynajmniej 5 sekund pomiędzy cyklami.

Do zbiornika na wodę zużytą do mycia należy dodać standardowy laboratoryjny środek dezynfekujący. Należy też przestrzegać obowiązujących procedur w zakresie odkażania potencjalnie zakaźnego materiału.

- **13. Płytki ochronne należy ostukać na wchłaniającym, bezpyłowym ręczniku przy górnej powierzchni skierowanej do dołu w celu usunięcia pozostałości buforu do płukania. Dodać 100 µl roztworu substratu enzymu do poszczególnych dołków, przykryć wszystkie płytki wieczkiem i starannie wymieszać za pomocą wstrząsarki mikropłytkowej.**
- **14. Przeprowadzić inkubację przez okres 30 minut w temperaturze pokojowej (22±5°C).**

Podczas inkubacji nie należy wystawiać płytek na bezpośrednie działanie światła słonecznego.

**15. Po inkubacji dodać 50 µl roztworu powstrzymującego działanie enzymu do poszczególnych studzienek i starannie wymieszać za pomocą wstrząsarki mikropłytkowej.**

Roztwór powstrzymujący działanie enzymu należy dodawać do poszczególnych studzienek zgodnie z kolejnością i szybkością zastosowaną w przypadku roztworu substratu enzymu w punkcie 13.

**16. W ciągu 5 minut od zatrzymania reakcji przeprowadzić pomiar gęstości optycznej za pomocą czytnika mikropłytkowego wyposażonego w filtr 450 nm oraz filtr referencyjny 620–650 nm. Wartości gęstości optycznej są używane do obliczenia wyników.**

## **Obliczenia i interpretacja testu**

Oprogramowanie do analizy QuantiFERON Monitor jest używane w celu analizowania danych i obliczania wyników. Jest dostępne na stronie www.QuantiFERON.com. Należy upewnić się, że używana jest najnowsza wersja oprogramowania do analizy QuantiFERON Monitor.

Oprogramowanie przeprowadza ocenę próby w zakresie kontroli jakości, tworzy krzywą wzorcową i zapewnia wyniki testów dla poszczególnych pacjentów w sposób opisany w sekcji Interpretacja wyników.

Jeżeli wynik nierozcieńczonego osocza wykracza poza górną granicę (tj. >10 IU/ml) zakresu testu ELISA QFM, oprogramowanie analityczne QuantiFERON Monitor zgłosi najniższe rozcieńczenie, jakie pozwoli uzyskać wynik w zakresie testu ELISA QFM (z uwzględnieniem współczynnika rozcieńczenia).

Oprócz zastosowania oprogramowania do analizy QuantiFERON Monitor wyniki można uzyskać z wykorzystaniem jednej z następujących metod.

## **Generowanie krzywej wzorcowej**

#### **(Jeśli nie jest używane oprogramowanie do analizy QuantiFERON Monitor)**

Określić średnie wartości gęstości optycznej zestawów standardowych zawartych na poszczególnych płytkach.

Wyznaczyć krzywą wzorcową  $log_{(e)}$ -log<sub>(e)</sub>, sporządzając wykres funkcji  $log_{(e)}$ średniej gęstości optycznej (oś y) względem log(e) stężenia wzorców IFN-γ wyrażonego w IU/ml (oś x), pomijając wzorzec zerowy w obliczeniach. Obliczyć parametry prostej o najlepszym dopasowaniu do krzywej wzorcowej, stosując analizę metodą regresji.

Użyć krzywej wzorcowej do określenia stężenia IFN-γ (IU/ml) we wszystkich testowych próbkach osocza, wykorzystując wartości gęstości optycznej dla poszczególnych próbek.

Obliczenia można wykonać za pomocą pakietów oprogramowania dostępnych w czytnikach mikropłytkowych oraz standardowych arkuszy kalkulacyjnych lub oprogramowania statystycznego (np. Microsoft® Excel®). Zaleca się korzystanie z tych pakietów do wyznaczenia parametrów regresji, współczynnika zmienności wzorców (CV, wyrażona w %) oraz współczynnika korelacji (*r*) krzywej wzorcowej.

Jeżeli wynik nierozcieńczonego osocza jest poza zakresem testu ELISA QFM, zgłaszany wynik powinien pochodzić z najniższego rozcieńczenia, jakie pozwala uzyskać wynik w zakresie testu ELISA QFM (z uwzględnieniem współczynnika rozcieńczenia).

## **Kontrola jakości testu**

Dokładność wyników testu jest zależna od wygenerowania odpowiedniej krzywej wzorcowej. W związku z tym przed dokonaniem interpretacji wyników próbki testowej należy sprawdzić wyniki uzyskane na podstawie wzorców.

Poprawny test ELISA odznacza się następującymi cechami:

- średnia wartość gęstości optycznej wzorca 1 musi być większa lub równa 0,600;
- wyrażony procentowo współczynnik zmienności wzorca 1 i 2, odzwierciedlający wartości gęstości optycznej, musi być mniejszy lub równy 15%;
- wartości gęstości optycznej odzwierciedlone dla wzorca 3 i 4 nie moga różnić się od ich średniej wartości o więcej niż 0,040 jednostki gęstości optycznej;
- współczynnik korelacji (*r*) obliczony na podstawie średnich wartości absorbancji wzorców musi być większy lub równy 0,98.

Oprogramowanie do analizy QuantiFERON Monitor oblicza i raportuje te parametry kontroli jakości.

Jeśli nie są spełnione powyższe kryteria, test nie jest prawidłowy i należy go powtórzyć.

Średnia wartość gęstości optycznej wzorca zerowego (zielony rozcieńczalnik) powinna być mniejsza lub równa 0,150. Jeśli średnia wartość gęstości optycznej jest większa od 0,150, należy sprawdzić procedurę mycia płytki.

## **Interpretacja wyników**

Wyniki testu QFM interpretuje się w zależności od odpowiedzi IFN-γ na stymulanty swoistej i adaptacyjnej odpowiedzi immunologicznej. Test QFM zapewnia jakościowy i ilościowy sposób pomiaru komórkowej odpowiedzi immunologicznej. Wyniki testu QFM mogą nie pozwolić na bezpośrednie ujęcie ilościowe poziomu supresji układu odpornościowego.

**Ważne**: przy określaniu statusu immunologicznego pacjenta zmierzone stężenie IFN-γ należy wykorzystywać w kontekście stanu klinicznego, wywiadu lekarskiego oraz innych analiz diagnostycznych (tabela 2). Wartość graniczna testu QFM może się zmieniać w zależności od poziomu immunosupresji u danego pacjenta oraz indywidualnych czynników związanych z przeszczepieniem.

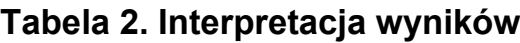

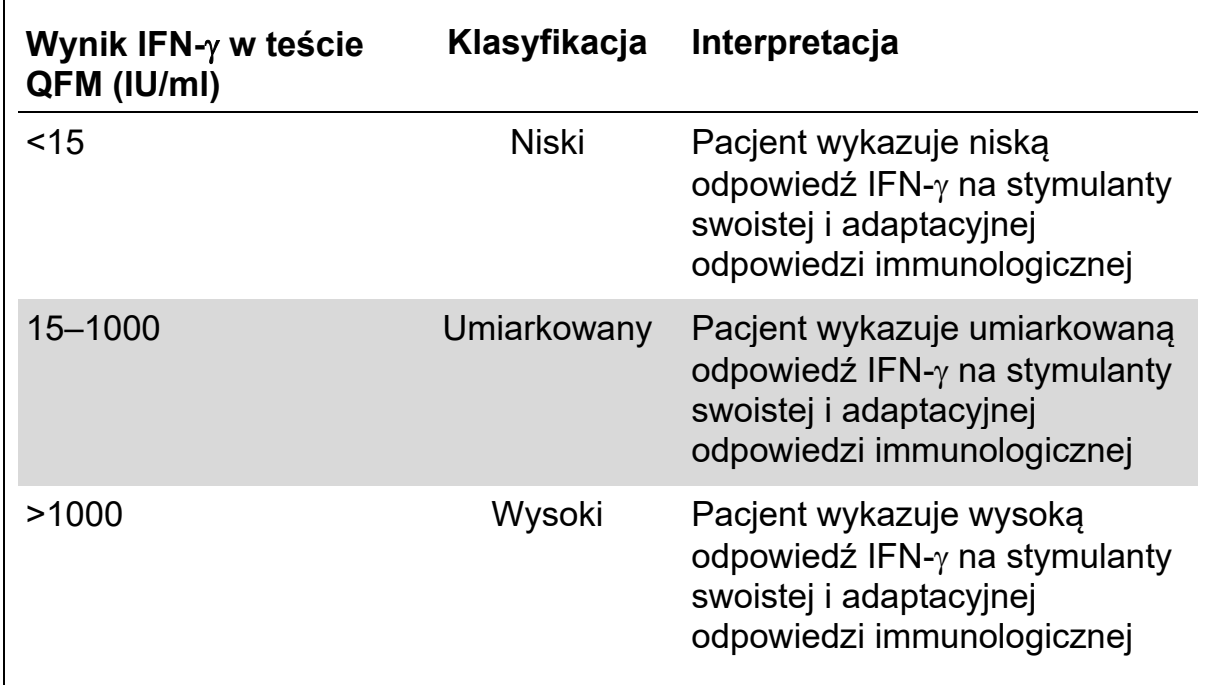

Jeżeli zmierzony poziom IFN-γ w nierozcieńczonej próbce osocza jest niższy od 0,1 IU/ml:

- należy upewnić się, że do próbki krwi dodano peletkę QFM LyoSphere, a probówkę inkubowano zgodnie z instrukcjami opisanymi w niniejszej ulotce informacyjnej.
- należy upewnić się, że wynik poziomu IFN-γ odpowiada bieżącemu stanowi klinicznemu pacjenta.

W przypadku podejrzenia problemów technicznych z pobraniem lub obsługą próbek należy powtórzyć cały test QFM z wykorzystaniem nowej próbki krwi. Test ELISA próbek osocza po stymulacji należy powtórzyć w razie podejrzenia odchyleń od procedury opisanej w niniejszej ulotce informacyjnej podczas wykonywania pierwszego testu (szczegółowe informacje na ten temat można znaleźć w sekcji Kontrola jakości testu).

Lekarz może zdecydować się powtórzyć test, jeżeli jego wyniki pozostają w sprzeczności z bieżącym stanem klinicznym pacjenta.

## **Ograniczenia**

Wyniki testów QFM należy wykorzystywać w kontekście historii klinicznej poszczególnych osób, bieżącego stanu medycznego i innych ocen diagnostycznych. Laboratoria mogą zdecydować się na ustalenie własnych zakresów dla tego testu.

Mogą również zdecydować się na równoległe oznaczanie zewnętrznej próbki kontrolnej pobranej od zdrowego pacjenta razem z próbkami pobranymi od chorych pacjentów.

Niepewne lub niedokładne wyniki mogą występować ze względu na:

- zastosowanie niewłaściwego antykoagulantu krwi należy stosować wyłącznie heparynę litową, ponieważ inne antykoagulanty zakłócają przebieg testu.
- odstępstwa od procedury opisane w niniejszej ulotce dołączanej do opakowania;
- zbyt wysokie poziomy krążącego we krwi IFN-γ lub obecność przeciwciał heterofilnych;
- wynoszący więcej niż 8 godzin odstęp czasowy pomiędzy pobraniem próbki krwi a inkubacją w temperaturze 37°C;
- niedostateczne lub nadmierne wypełnienie probówek na pobraną krew QFM poza zakres od 0,9 do 1,1 ml.

## **Charakterystyka działania testu**

## **Badania kliniczne**

Przeprowadzono dwa badania kliniczne w celu oceny odpowiedzi pozornie zdrowych osób (n=114) i osób po przeszczepieniu (n=30). Z osób po przeszczepieniu 18 należało do kohorty wczesnego okresu potransplantacyjnego (do 3 miesięcy od przeszczepienia), a 12 należało do kohorty stabilnej lub późnego okresu potransplantacyjnego (>12 miesięcy od przeszczepienia).

- Od każdego pacjenta z kohorty wczesnego okresu potransplantacyjnego (do 3 miesięcy po przeszczepieniu, n=64 próbki) próbki pobierano w maksymalnie 5 punktach czasowych.
- Od każdego pacjenta z kohorty późnego okresu potransplantacyjnego (n=12 próbek) próbkę pobrano 1 raz.
- Od każdego pacjenta z kohorty pozornie zdrowych osób (n=114 próbek) próbkę pobrano 1 raz.

W teście QFM uzyskano odpowiedź pomiędzy niską i średnią w grupie wczesnego i późnego okresu potransplantacyjnego. W kohorcie wczesnego okresu potransplantacyjnego występował wyższy odsetek (93,8%) odpowiedzi zawierających się w dolnym zakresie, a niższy odsetek odpowiedzi (6,3%)

zawierających się w zakresie umiarkowanym. W porównaniu: w kohorcie późnego okresu potransplantacyjnego 25% uzyskanych odpowiedzi zawierało się w dolnym zakresie, a 66,7% w zakresie umiarkowanym (tabela 3). Żadna z odpowiedzi w kohorcie wczesnego okresu potransplantacyjnego nie zawierała się w zakresie wysokiej odpowiedzi, a w kohorcie późnego okresu potransplantacyjnego tylko 1 (8,3%) odpowiedź należała do tego zakresu. Odpowiedzi w teście QFM w kohorcie pozornie zdrowych osób zawierała się głównie w zakresie umiarkowanej (83,3%) i wysokiej odpowiedzi (15,8%) (tabela 3).

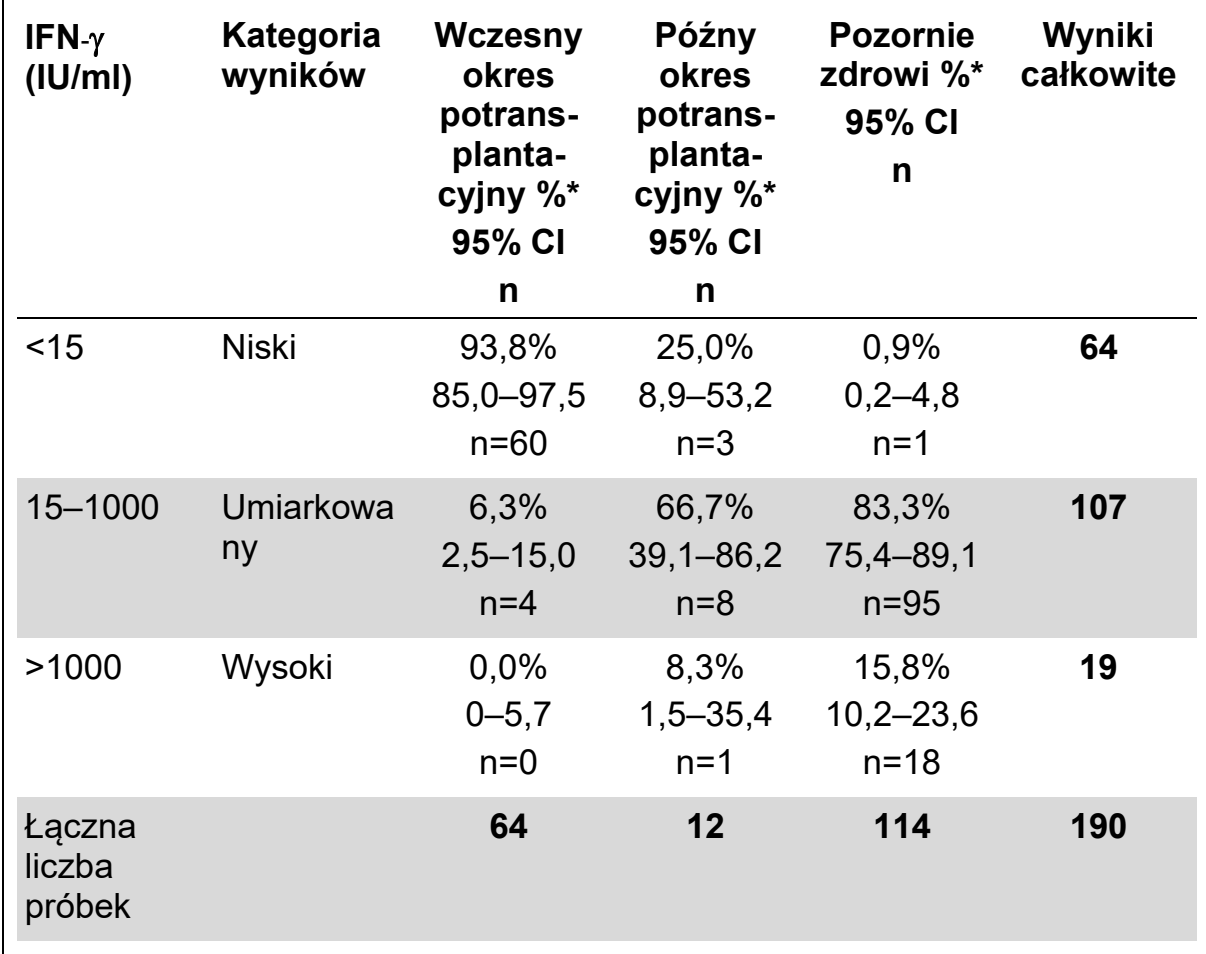

#### **Tabela 3. Zakres odpowiedzi w teście QFM u pozornie zdrowych osób w porównaniu do pacjentów po przeszczepieniu**

\* Wartości procentowe wskazują odsetek próbek w obrębie każdej kohorty dawców, które należą do danego zakresu odpowiedzi.

#### **Wartości oczekiwane**

Rozkład odpowiedzi IFN-γ w teście QFM u pacjentów we wczesnym okresie potransplantacyjnym (do 3 miesięcy od przeszczepienia) ustalono w teście QFM ELISA na podstawie 64 próbek pobranych od 18 biorców przeszczepu (rys. 3).

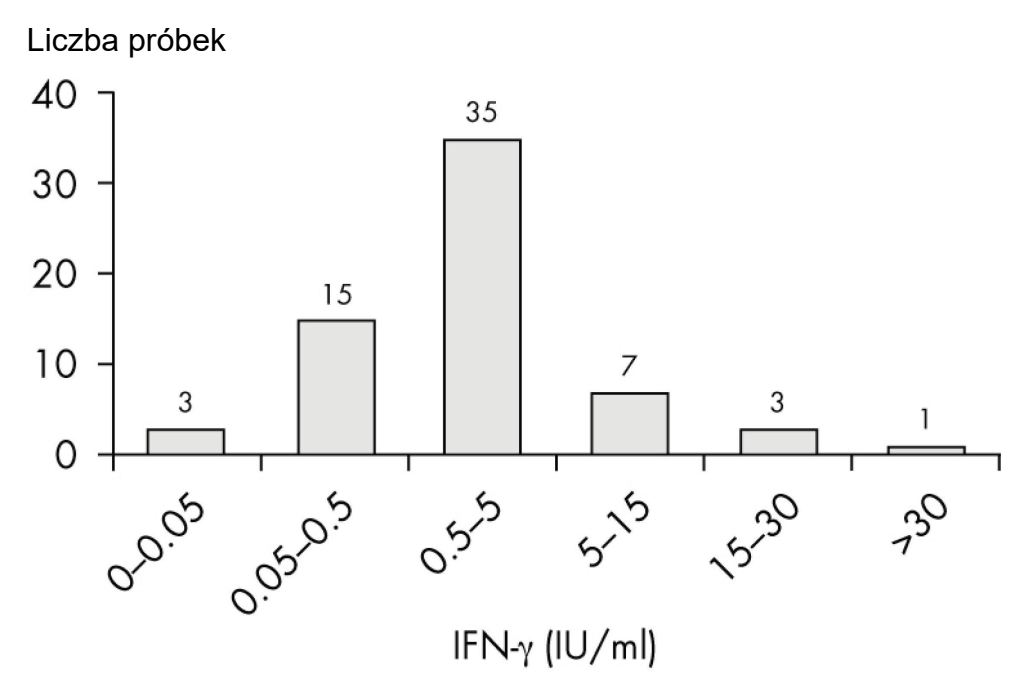

**Rysunek 3. Rozkład odpowiedzi IFN**-γ **w teście QFM w kohorcie pacjentów we wczesnym okresie potransplantacyjnym (n=64; mediana=1,5 IU/ml).**

Rozkład odpowiedzi IFN-γ w teście QFM u pacjentów w późnym okresie potransplantacyjnym (>12 miesięcy od przeszczepienia) ustalono w teście QFM ELISA na podstawie 12 próbek (rys. 4).

Liczba próbek

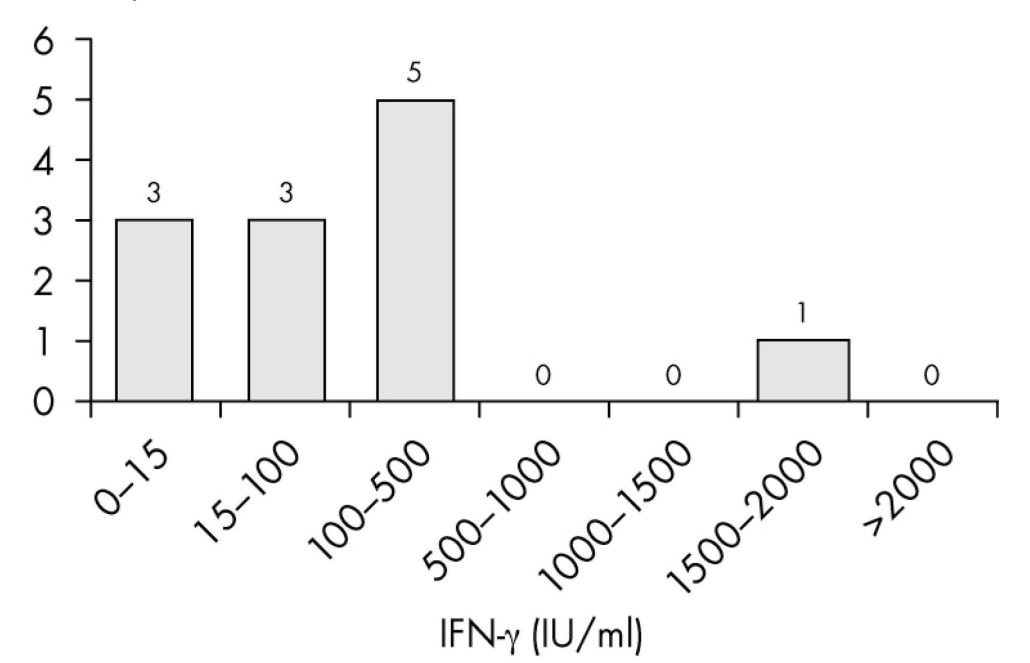

**Rysunek 4. Rozkład odpowiedzi IFN**-γ **w teście QFM w kohorcie pacjentów w późnym okresie potransplantacyjnym (n=12; mediana=98,8 IU/ml).**

Rozkład odpowiedzi IFN-γ w badaniu przy użyciu produktu QuantiFERON Monitor u pozornie zdrowych osób został określony ze 114 próbek przy użyciu testu QFM ELISA (rys. 5).

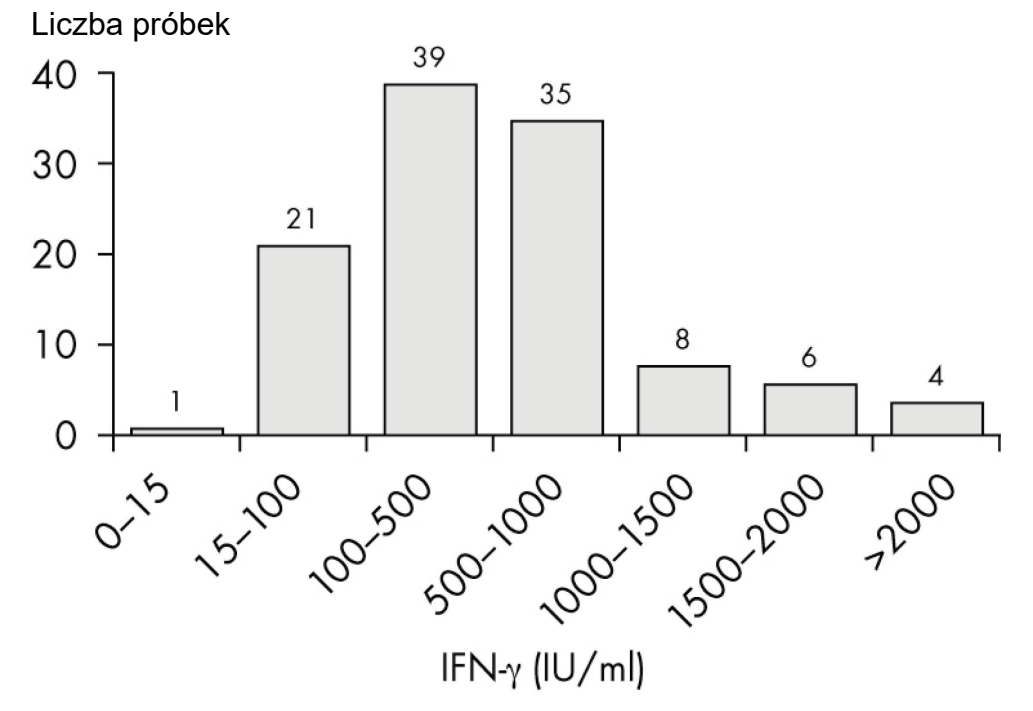

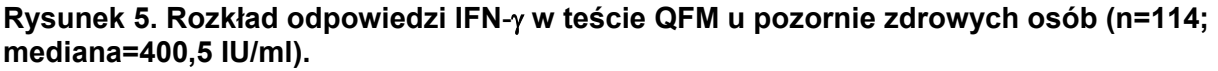

#### **Odpowiedzi w teście QFM u pacjentów po przeszczepieniu narządu litego**

Test QFM oceniano w obserwacyjnym, przekrojowym badaniu z udziałem pacjentów po przeszczepieniu narządu litego (4). W badaniu udział wzięło: 212 zdrowych osób z podgrupą 30 lat i kontrolami dopasowanymi do płci, 30 pacjentów przed przeszczepieniem, 18 pacjentów we wczesnym okresie potransplantacyjnym (66 próbek; mediana czasu po przeszczepieniu=21 dni) i 11 pacjentów w późnym okresie potransplantacyjnym (mediana czasu po przeszczepieniu=2290 dni). Średnia produkcja IFN-γ wynosiła 555,2 IU/ml u zdrowych osób kontrolnych i 614,6 IU/ml u kontroli dopasowanych względem płci i wieku. Wykazano, że średnia produkcja IFN-γ była istotnie niższa u pacjentów przed przeszczepieniem (IFN-γ=89,3 IU/ml) oraz we wczesnym okresie potransplantacyjnym (IFN-γ=3,76 IU/ml) w porównaniu do kontroli dopasowanych pod względem wieku i płci (*p*<0,001). Zaobserwowano przywrócenie funkcji układu odpornościowego u pacjentów w późnym okresie potransplantacyjnym (średnie IFN-γ=256,1 IU/ml) i wykazano, że produkcja IFN była istotnie wyższa niż w przypadku pacjentów we wczesnym okresie potransplantacyjnym (*p*<0,05). To badanie wskazuje, że można używać testu QFM do oceny komórkowej odpowiedzi układu immunologicznego w populacji z immunosupresją po przeszczepieniu narządu litego.

## **Charakterystyka działania testu**

Wykazano liniowość testu QFM ELISA poprzez losowe naniesienie na płytkę ELISA 5 powtórzeń 11 puli osocza o znanym stężeniu IFN-γ. Prosta regresji liniowej posiada nachylenie równe 1,002 ± 0,011 i współczynnik korelacji wynoszący 0,99 (rysunek 6).

Próg wykrywalności testu QFM ELISA wynosi 0,065 IU/ml i brak jest dowodów na efekt haka przy wysokiej dawce (prozon) przy stężeniu IFN-γ do 10 000 IU/ml.

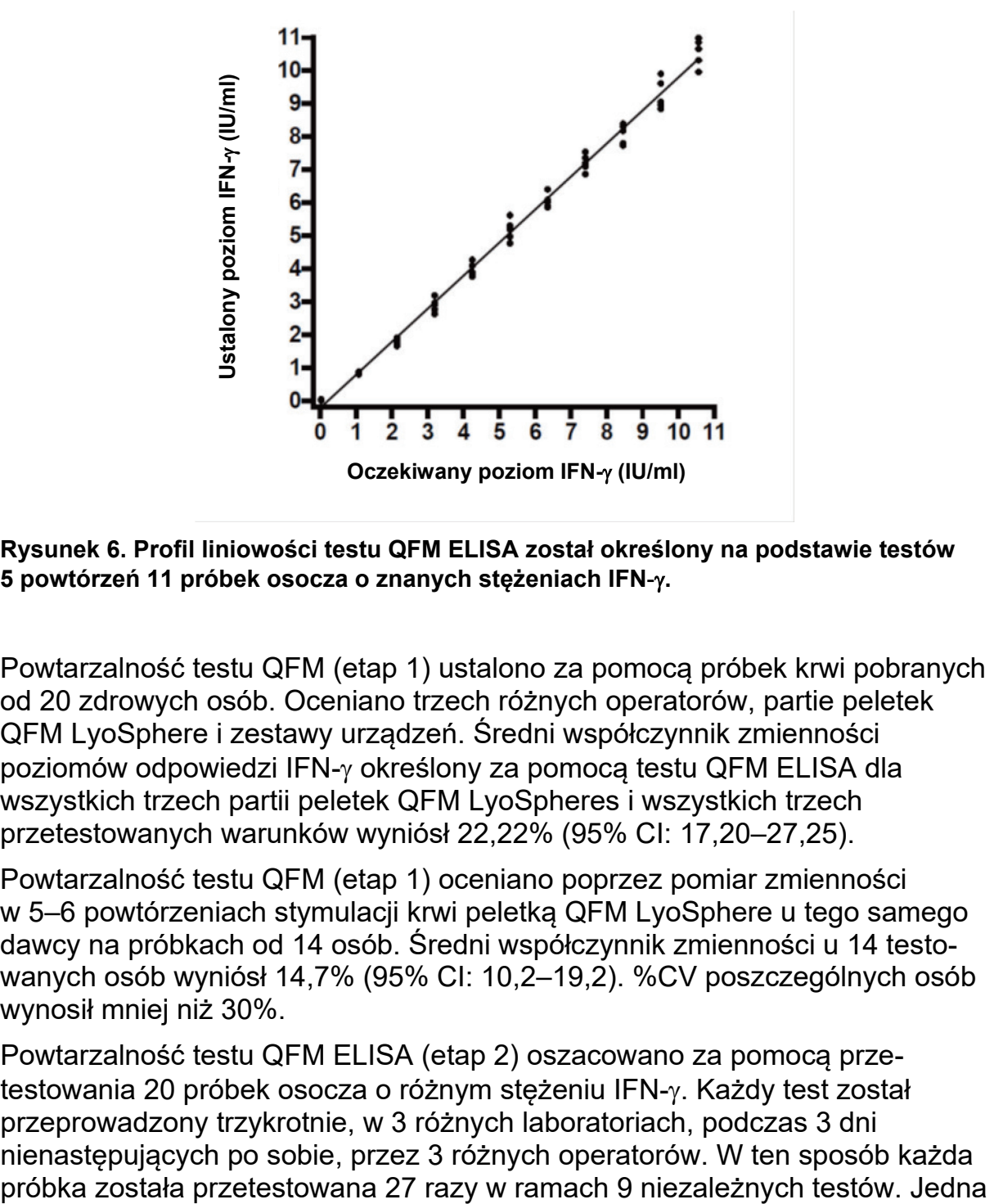

#### **Rysunek 6. Profil liniowości testu QFM ELISA został określony na podstawie testów 5 powtórzeń 11 próbek osocza o znanych stężeniach IFN**-γ**.**

Powtarzalność testu QFM (etap 1) ustalono za pomocą próbek krwi pobranych od 20 zdrowych osób. Oceniano trzech różnych operatorów, partie peletek QFM LyoSphere i zestawy urządzeń. Średni współczynnik zmienności poziomów odpowiedzi IFN-γ określony za pomocą testu QFM ELISA dla wszystkich trzech partii peletek QFM LyoSpheres i wszystkich trzech przetestowanych warunków wyniósł 22,22% (95% CI: 17,20–27,25).

Powtarzalność testu QFM (etap 1) oceniano poprzez pomiar zmienności w 5–6 powtórzeniach stymulacji krwi peletką QFM LyoSphere u tego samego dawcy na próbkach od 14 osób. Średni współczynnik zmienności u 14 testowanych osób wyniósł 14,7% (95% CI: 10,2–19,2). %CV poszczególnych osób wynosił mniej niż 30%.

Powtarzalność testu QFM ELISA (etap 2) oszacowano za pomocą przetestowania 20 próbek osocza o różnym stężeniu IFN-γ. Każdy test został przeprowadzony trzykrotnie, w 3 różnych laboratoriach, podczas 3 dni nienastępujących po sobie, przez 3 różnych operatorów. W ten sposób każda próbka stanowiła próbkę zerową o obliczonym stężeniu IFN-γ wynoszącym 0,08 IU/ml (przy 95% przedziale ufności: 0,07–0,09). Wśród pozostałych 19 próbek osocza zakres stężeń wynosił od 0,33 (95% Cl: (0,31–0,34) do 7,7 IU/ml (przy 95% przedziale ufności: 7,48–7,92).

Niedokładność wewnątrztestowa została oszacowana poprzez wyznaczenie średniego współczynnika zmienności wyrażonego w % (%CV) w przypadku poszczególnych serii płytek (n=9) z osoczami testowymi zawierających IFN-γ. Poziom niedokładności wahał się od 4,1 do 9,1% CV. Średni wewnątrzpróbkowy współczynnik zmienności w % (przy przedziale ufności ±95%) wyniósł 6,6±0,6%. Średnia dla próbki z zerowym stężeniem IFN-γ w osoczu wyniosła 14,1% CV.

Całkowitą i międzytestową niedokładność określono poprzez porównanie 27 obliczonych stężeń IFN-γ dla każdej próbki osocza. Współczynnik niedokładności między oznaczeniami wahał się od 6,6% do 12,3%. Całkowity średni %CV (przy przedziale ufności ±95%) wyniósł 8,7±0,7%. Współczynnik zmienności wzorca zerowego osocza IFN-γ wyniósł 26,1% CV. Ten poziom zmienności jest spodziewany, ponieważ obliczone stężenie IFN-γ jest niskie i wahania wokół niskiej wartości szacunkowej są większe niż w przypadku wysokiego stężenia.

## **Informacje techniczne**

## **Próbki osocza z włóknikiem**

Jeśli przy długotrwałym przechowywaniu próbek osocza dojdzie do wytrącenia włóknika, należy odwirować próbki, aby strącić skrzepły materiał i ułatwić pipetowanie osocza.

## **Przewodnik rozwiązywania problemów**

Przewodnik może przydać się w przypadku wystąpienia ewentualnych problemów. Więcej informacji zamieszczono w sekcji Informacje techniczne, dostępnej pod adresem: www.QuantiFERON.com. Informacje kontaktowe znajdują się na tylnej stronie okładki.

#### **Rozwiązywanie problemów z testem ELISA**

#### **Nieswoiste wywoływanie kolorów**

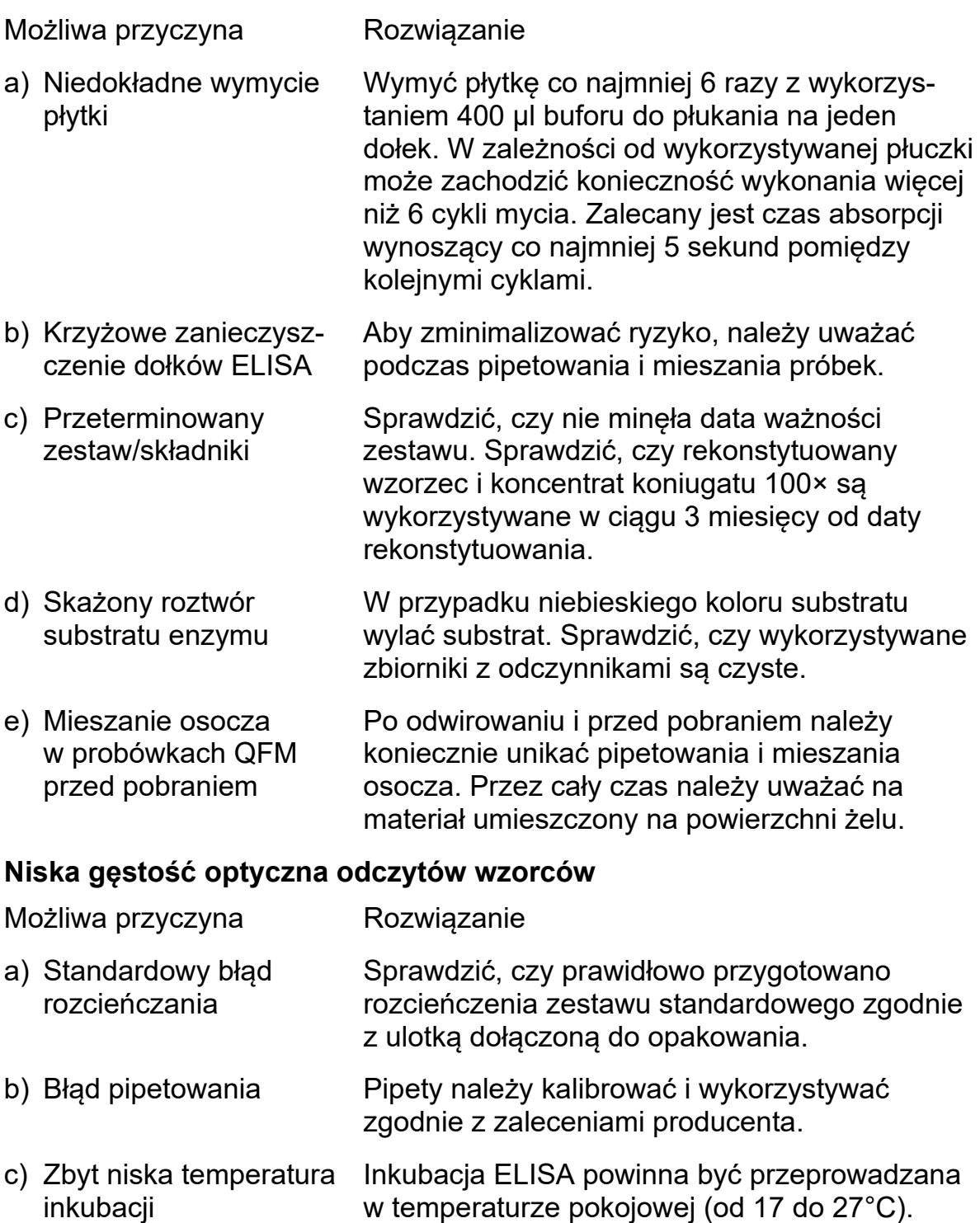

### **Rozwiązywanie problemów z testem ELISA**

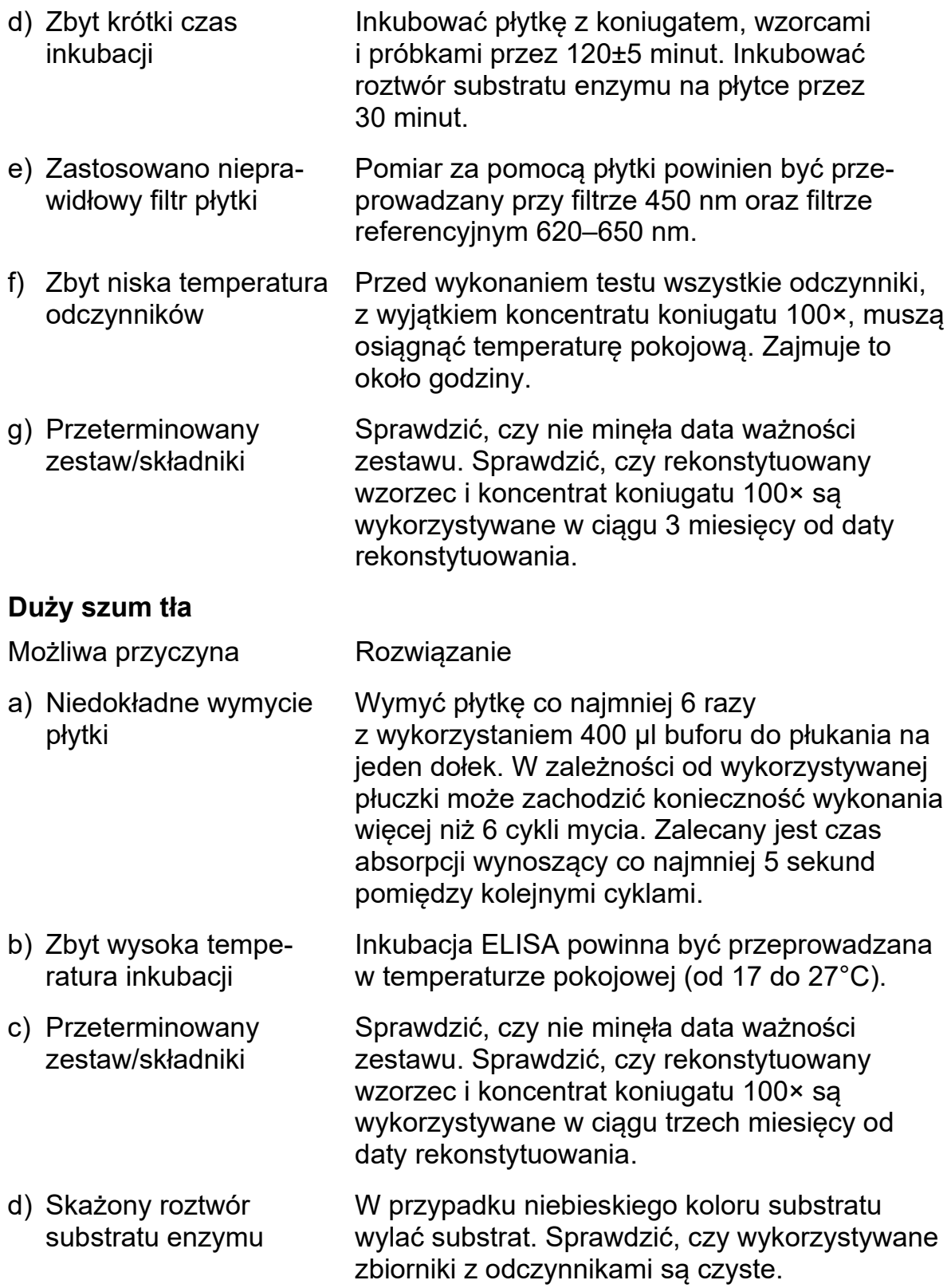

#### **Rozwiązywanie problemów z testem ELISA**

#### **Nieliniowa krzywa wzorcowa i zróżnicowanie wyników ponownych testów**

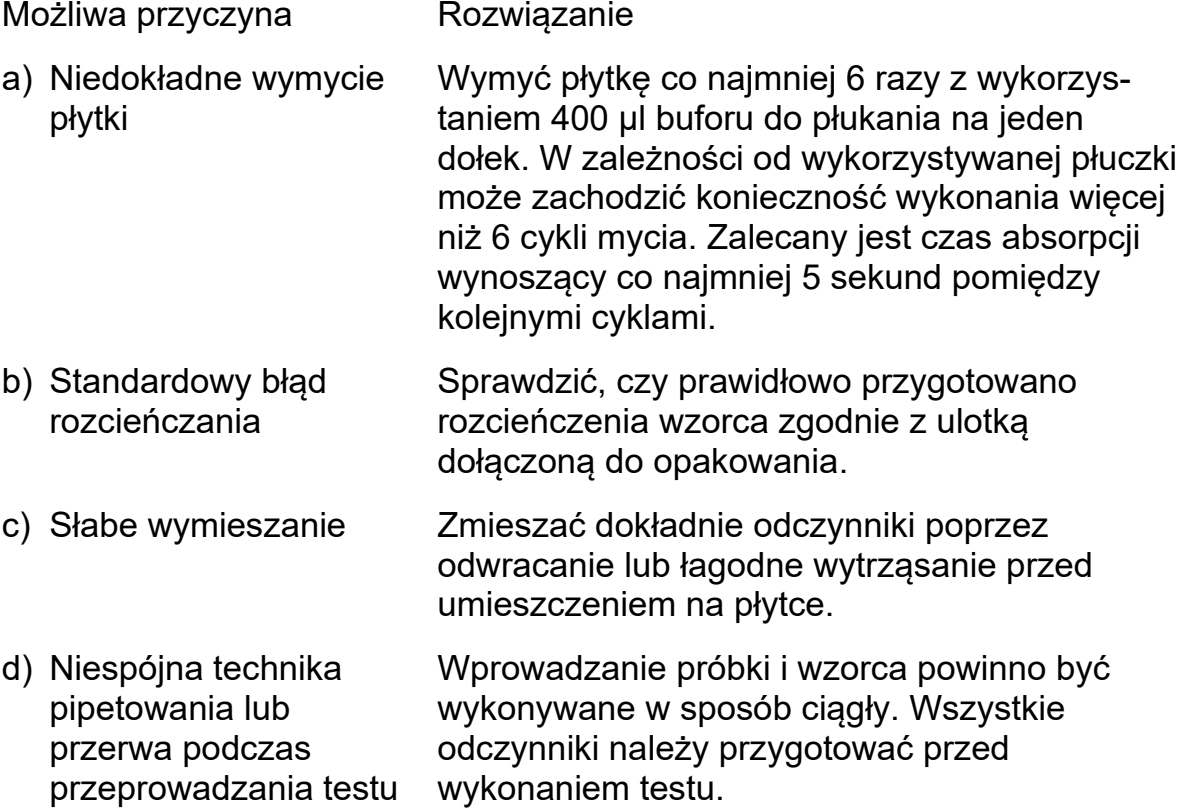

**Informacje na temat produktu i wytyczne techniczne można otrzymać bezpłatnie od firmy QIAGEN za pośrednictwem dystrybutora lub odwiedzając stronę www.QuantiFERON.com.**

## **Literatura**

Obszerna lista odnośników dotyczących testów QFM znajduje się w serwisie Gnowee — biblioteka odnośników QuantiFERON, dostępna na stronie www.gnowee.net.

- 1. Abbas, A.K., Lichtman, A.H., and Pillai, S. (2012) *Cellular and Molecular Immunology*. 7<sup>th</sup> ed. Philadelphia: Elsevier/Sanders.
- 2. Fernández-Ruiz, M., Kumar, D., and Humar, A. (2014) Clinical immune-monitoring strategies for predicting infection risk in solid organ transplantation. Clin. Transl. Immunol. **3**, e12.
- 3. Sood, S. and Testro, A.G. (2014) Immune monitoring post liver transplant. World J. Transplant. **4**, 30.
- 4. Sood, S. (2014) A novel biomarker of immune function and initial experience in a transplant population. Transpl. J. **97**, e50.

## **Symbole**  $\overline{\langle Y \rangle}_{\alpha \sim 0.6}$  Ilość wystarczająca do przygotowania 2×96 próbek Oficjalny producent  $\epsilon$ Oznaczone symbolem CE-IVD **IVD** Do celów diagnostyki in vitro **LOT** Kod partii **REF** Numer katalogowy Termin ważności Przestrzegać zakresu temperatury Tìl Należy zapoznać się z instrukcją obsługi  $\circledR$ Do jednokrotnego użycia Chronić przed nasłonecznieniem EC REP Upoważniony przedstawiciel w Unii Europejskiej

## **Informacje kontaktowe**

W celu uzyskania pomocy technicznej oraz dalszych informacji prosimy o kontakt telefoniczny (połączenie bezpłatne) z centrum pomocy technicznej pod numerem telefonu 00800-22-44-6000, adresem www.qiagen.com/contact lub o kontakt z jednym z działów serwisu firmy QIAGEN (informacje znajdują się na tylnej okładce oraz na stronie www.qiagen.com).

## **Skrócony opis procedury testowej**

#### **Etap 1 — inkubacja krwi**

- 1. Pobrać krew od pacjenta do probówki na pobraną krew QFM lub probówki na pobraną krew z heparyną litową. Opisać probówki danymi pacjenta i godziną pobrania krwi, a następnie przetransportować w temperaturze otoczenia do laboratorium, w ciągu 8 godzin od pobrania.
	- a. Jeżeli krew pobrano do probówki na pobraną krew z heparyną litową, odmierzyć 1 ml porcję krwi do probówki na pobraną krew QFM i opisać ją danymi pacjenta oraz godziną pobrania krwi.
- 2. Dodać 1 peletkę QFM LyoSphere do każdej probówki na pobraną krew QFM zawierającej 1 ml krwi, rozpuścić peletki LyoSphere i jak najszybciej inkubować probówki (w ciągu 8 godzin od pobrania krwi) **w pozycji pionowej** w temperaturze 37°C przez 16–24 godzin.
- 3. Po inkubacji wirować probówki przez 15 minut przy względnej sile odśrodkowej (RCF) wynoszącej od 2000 do 3000 jednostek (*g*) w celu oddzielenia osocza od czerwonych krwinek.
- 4. Po odwirowaniu i przed pobraniem należy koniecznie unikać pipetowania i mieszania osocza. Przez cały czas należy uważać na materiał umieszczony na powierzchni żelu.

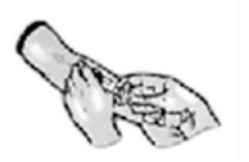

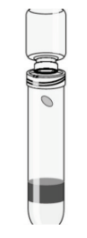

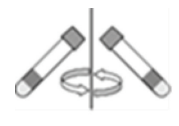

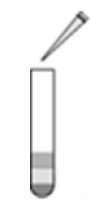

#### **Etap 2 — test ELISA IFN-**γ

- 1. Pozwolić, aby składniki testu ELISA, z wyjątkiem koncentratu koniugatu 100×, osiągnęły temperaturę pokojową. Co najmniej 60 minut.
- 2. Z wykorzystaniem wody destylowanej lub dejonizowanej przeprowadzić rekonstytuowanie zestawu standardowego do stężenia 8,0 IU/ml. Przygotować 4 wzorcowe rozcieńczenia.
- 3. Przeprowadzić rekonstytuowanie liofilizowanego koncentratu koniugatu 100× z wykorzystaniem wody destylowanej lub dejonizowanej.
- 4. Przygotować koniugat w stężeniu roboczym przy zastosowaniu zielonego rozcieńczalnika i dolać 50 µl roztworu do każdego dołka.
- 5. Dodać do odpowiednich studzienek 50 µl testowych próbek osocza (bez rozcieńczenia lub w rozcieńczeniu 1:10 i 1:100 zgodnie z potrzebami) oraz 50 µl wzorców. Wymieszać za pomocą wstrząsarki.
- 6. Przeprowadzić inkubację przez 120±5 minut w temperaturze pokojowej.
- 7. Wymyć dołki co najmniej 6 razy z wykorzystaniem 400 µl buforu do płukania na jeden dołek.
- 8. Dolać 100 µl roztworu substratu enzymu do dołków. Wymieszać za pomocą wstrząsarki.
- 9. Przeprowadzić 30-minutowa inkubacie w temperaturze pokojowej.
- 10. Dolać 50 µl roztworu powstrzymującego działanie enzymu do dołków. Wymieszać za pomocą wstrząsarki.
- 11. Dokonać odczytu wyników przy filtrze 450 nm oraz filtrze referencyjnym 620–650 nm.
- 12. Przeprowadzić analizę wyników.

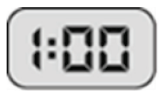

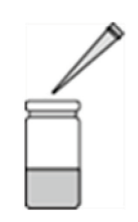

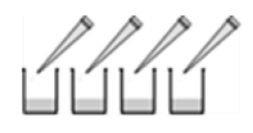

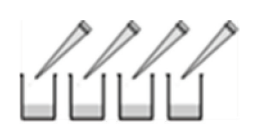

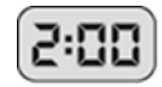

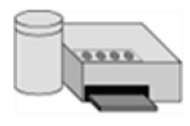

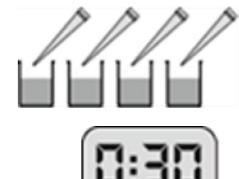

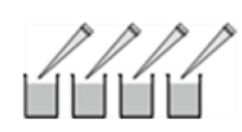

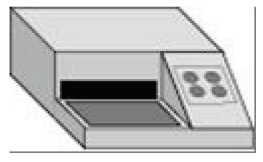

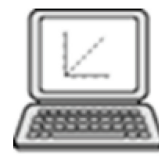

**Uwagi**

## Znaczące zmiany

Znaczące zmiany wprowadzone w niniejszym wydaniu ulotki informacyjnej produktu QuantiFERON Monitor® (QFM®) ELISA podsumowano w tabeli poniżej:

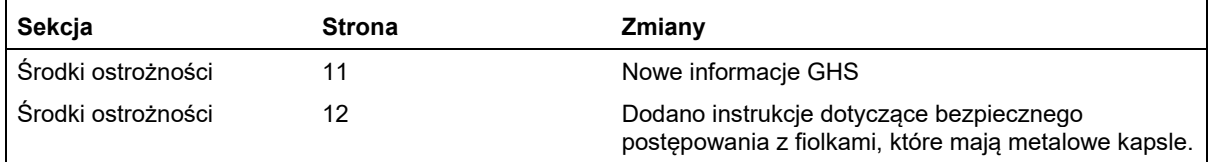

Znaki towarowe: QIAGEN®, QFM®, QuantiFERON®, QuantiFERON Monitor® (grupa QIAGEN); LyoSphere™, LyoSpheres™ (BioLyph); Excel®, Microsoft® (Microsoft); ProClin® (Rohm and Haas Co.).

#### **Umowa ograniczonej licencji dla zestawu QuantiFERON Monitor**

Korzystanie z tego produktu oznacza zgodę nabywcy lub użytkownika produktu na następujące warunki:

- 1. Ten produkt może być stosowany wyłącznie zgodnie z wytycznymi dołączonymi do produktu oraz niniejszą instrukcją i wyłącznie z elementami znajdującymi się w tym zestawie. Firma QIAGEN nie udziela żadnej licencji w zakresie praw własności intelektualnej do użytkowania niniejszego zestawu z elementami nienależącymi do zestawu z wyjątkiem elementów opisanych w wytycznych dołączonych do produktu, niniejszej instrukcji oraz dodatkowych wytycznych dostępnych na stronie www.qiagen.com. Niektóre dodatkowe wytyczne zostały sformułowane przez użytkowników usług QIAGEN z myślą o innych użytkownikach usług QIAGEN. Te wytyczne nie zostały dokładnie przetestowane ani poddane procesowi optymalizacji przez firmę QIAGEN. Firma QIAGEN nie gwarantuje, że nie naruszają one praw innych podmiotów.
- 2. Firma QIAGEN nie gwarantuje, że niniejszy zestaw i/lub jego użytkowanie nie narusza praw osób trzecich. Wyjątek stanowią jedynie wyraźnie określone licencje.
- 3. Zestaw oraz jego elementy są przeznaczone do jednorazowego użytku. Nie są przeznaczone do ponownego użycia, regeneracji ani odsprzedaży.
- 4. Poza wyraźnie określonymi licencjami firma QIAGEN nie udziela innych licencji wyraźnych ani dorozumianych.
- 5. Nabywca i użytkownik zestawu zobowiązuje się nie podejmować działań ani nie zezwalać innym osobom na podejmowanie działań mogących doprowadzić do opisanych wyżej czynności zabronionych lub ich umożliwienia. Firma QIAGEN może wnosić roszczenia wynikające z niniejszej Umowy ograniczonej licencji do dowolnego sądu i będzie rościć prawa do zwrotu wszelkich kosztów postępowań i kosztów sądowych, w tym wynagrodzeń prawników, związanych z egzekwowaniem postanowień Umowy ograniczonej licencji lub praw własności intelektualnej w zakresie zestawu i/lub jego elementów.

Aktualne warunki licencyjne dostępne są w witrynie www.qiagen.com.

© 2014 QIAGEN. Wszelkie prawa zastrzeżone.

#### **www.qiagen.com**

**Australia** techservice-au@qiagen.com **Austria** techservice-at@qiagen.com **Belgium** techservice-bnl@qiagen.com **Brazil** ■ suportetecnico.brasil@qiagen.com **Canada** techservice-ca@qiagen.com **China** techservice-cn@qiagen.com **Denmark** ■ techservice-nordic@qiagen.com **Finland** techservice-nordic@qiagen.com **France** ■ techservice-fr@qiagen.com **Germany** techservice-de@qiagen.com **Hong Kong** ■ techservice-hk@qiagen.com **India** ■ techservice-india@qiagen.com **Ireland** techservice-uk@qiagen.com **Italy** ■ techservice-it@qiagen.com **Japan** ■ techservice-jp@qiagen.com **Korea (South)** ■ techservice-kr@qiagen.com **Luxembourg** ■ techservice-bnl@qiagen.com **Mexico** ■ techservice-mx@qiagen.com **The Netherlands** ■ techservice-bnl@qiagen.com **Norway** techservice-nordic@qiagen.com **Singapore** ■ techservice-sg@qiagen.com **Sweden** ■ techservice-nordic@qiagen.com **Switzerland** techservice-ch@qiagen.com **UK** ■ techservice-uk@qiagen.com

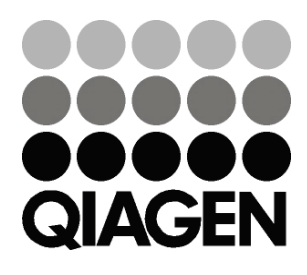

# **www.QuantiFERON.com**